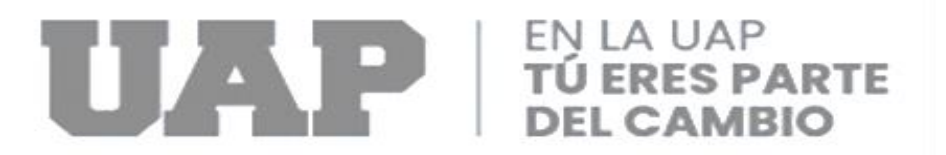

# **FACULTAD DE CIENCIAS EMPRESARIALES Y EDUCACION ESCUELA PROFESIONAL DE CIENCIAS CONTABLES Y FINANCIERAS**

**TRABAJO DE SUFICIENCIA PROFESIONAL**

**"CONTROL INTERNO DE LAS CUENTAS POR COBRAR COMERCIALES Y SU IMPORTANCIA EN LA LIQUIDEZ DE LA EMPRESA DISTRIBUCIONES G & A S.A.C. – LIMA AÑO 2020 "**

**PARA OPTAR EL TITULO PROFESIONAL DE CONTADOR PÚBLICO**

**PRESENTADO POR: LUIS MIGUEL CUTIPA CUTIPA**

**ASESOR: MBA CPC PABLO AMADO VASQUEZ ESPINOZA** 

**LIMA, MARZO 2022**

# **DEDICATORIA:**

A mis padres Julio Cutipa y Margarita Cutipa por el apoyo constante en lograr la formación profesional, que me permite iniciar proyectos profesionales, con conocimientos con los avances y exigencias

# **LUIS CUTIPA**

# **AGRADECIMIENTO:**

Al Gerente General de la empresa por permitirme desarrollar mi trabajo de suficiencia profesional enfocado en su empresa.

# **LUIS CUTIPA**

#### **INTRODUCCION**

El sector empresarial en años 2020 -2021 la pandemia causada por el COVID - 19, ha afectado y ha significado un retroceso económico más grande de la historia del Perú. Al respecto el Instituto Peruano de Economía indica que el fenómeno no solo trajo la perdida de millones de empleos en nuestro país, sino también los cierres de empresas formales. En donde el Perú es un país emprendedor, que está compuesto en más de un 99% por Micro y Pequeñas (MYPES) empresas. (Instituto Peruano de Economía, 2021).

Así mismo el Banco de Desarrollo de América Latina (CAF) indica que se efectuaron respuestas inmediatas de financiamiento para reducir los impactos económicos de los países de América Latina y el Caribe generadas por el COVID -19, se destinaron para la reactivación económica dentro de los sectores, infraestructura de energía, transporte y telecomunicaciones. (Banco de Desarrollo de Amercia Latina, 2021).

Las Cuentas por Cobrar comerciales, nace de la actividad operacional de ventas a crédito que se realizan la empresa , este valor representativo forma parte, del activo que tiene la exigibilidad la empresa , el precio de venta para este tipo de operaciones se debería considerar de acuerdo al tiempo de crédito que se le da a cada cliente.

Es importante recordar que cuando se da un crédito excesivo o a su vez cuando los plazos establecidos son largos, se puede dar el riesgo de

incobrabilidad y esto es desfavorable en un negocio, de esta manera la importancia de establecer políticas de crédito que se ajusten a la capacidad financiera de la empresa y correcta aplicación y seguimiento.

Teniendo en cuenta los recursos financieros de una empresa son aquellos que tiene la capacidad de poder determinar el grado de liquidez de una organización, es donde aquello que cuentan con la disponibilidad de ser transformados en efectivo, utilizados para poder cumplir objetivo social de la empresa.

El presente trabajo de suficiencia profesional titulado "control interno de la cuenta por cobrar comerciales y su importancia en la liquidez de la empresa Distribuciones G & A S.A.C. año 2020 " se desarrolló en 4 capítulos ,en el I capítulo se titula Marco Teórico, en el capítulo II se titula control interno , en el capítulo III los ratios financieros en la gestión de los negocios , en el capítulo IV se titula control interno de la cuenta por cobrar comerciales y su importancia en la liquidez de la empresa Distribuciones G & A S.A.C. que es producto de la aplicación de mis conocimientos adquiridos en diferentes áreas de la empresa.

Al efectuar un análisis de los estados financieros para el ejercicio 2020, se detectó que el saldo en las cuentas por cobrar son muy elevadas créditos, y al realizar una indagación previa se pudo conocer que los procesos ya establecidos no se estaban cumpliendo respecto al control.

Por lo expuesto, se analiza el rubro de cuentas por cobrar considerando que en toda empresa, los clientes son de suma importancia porque ya que ellos son pieza fundamental de todo negocio.

Se realizó una evaluación y el diagnóstico de la situación actual de la empresa para detectar las debilidades existentes en la gestión de cobranza , con el objetivo de plantear una soluciones al problema con el objetivo de formular estrategias, para una mejora aplicación del sistema de control interno de las cuentas por cobrar en la empresa DISTRIBUCIONES G & A S.A.C. Que pueda ser gestionada por sus áreas de apoyo

Finalmente se presenta el trabajo de suficiencia profesional a la UNIVERSIDAD ALAS PERUANAS, para las consideraciones y observaciones que tengan a bien conveniente.

# **RESUMEN**

El presente trabajo tiene la finalidad definir la mejora y recomendación referente al control, de los créditos y cobranzas para la mejora su gestión de las cuentas por cobrar; con el objetivo siempre de mejorar los créditos por lo que pueden existir riegos que pueden con llevar a una afectación de la liquidez de la empresa.

Por la importancia que tiene el control interno como una herramienta importante que da la posibilidad de siempre de mejorar los niveles de eficiencia, eficacia y la economía de la empresa.

Se aplico análisis en los estados financieros y proceso de las cobranzas, donde se evidencio deficiencia, en el control de las cuentas por cobrar, donde esto contribuyo al incremento de la morosidad de los clientes.

Finalmente se verifica que el control interno de las cuentas por cobrar es de mucha importancia en la liquidez de la empresa, siendo esto una herramienta importante, financieramente que lleva a cumplir los objetivos de la organización empresarial.

# **INDICE**

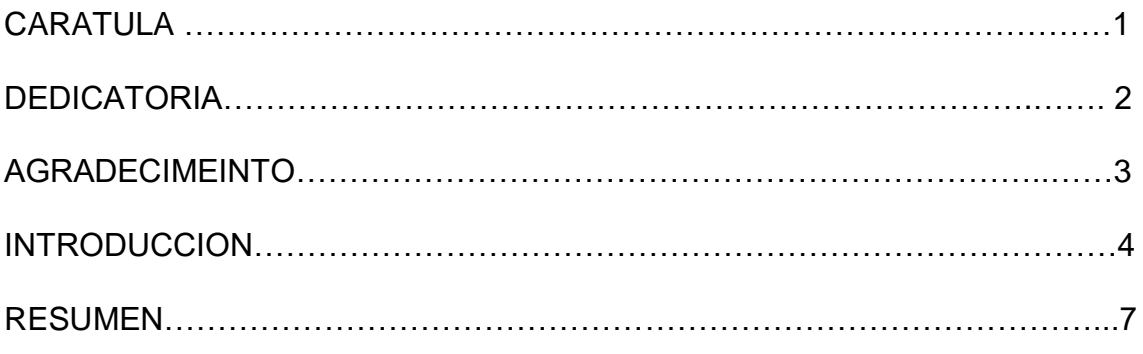

# **CAPITULO I - MARCO TEORICO**

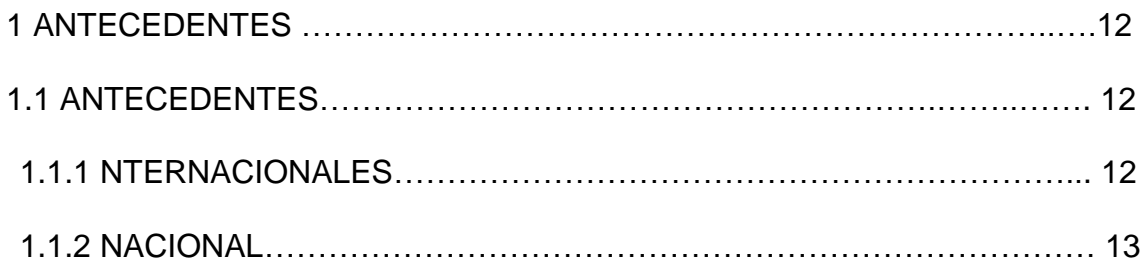

# **CAPITULO II EL CONTROL INTERNO**

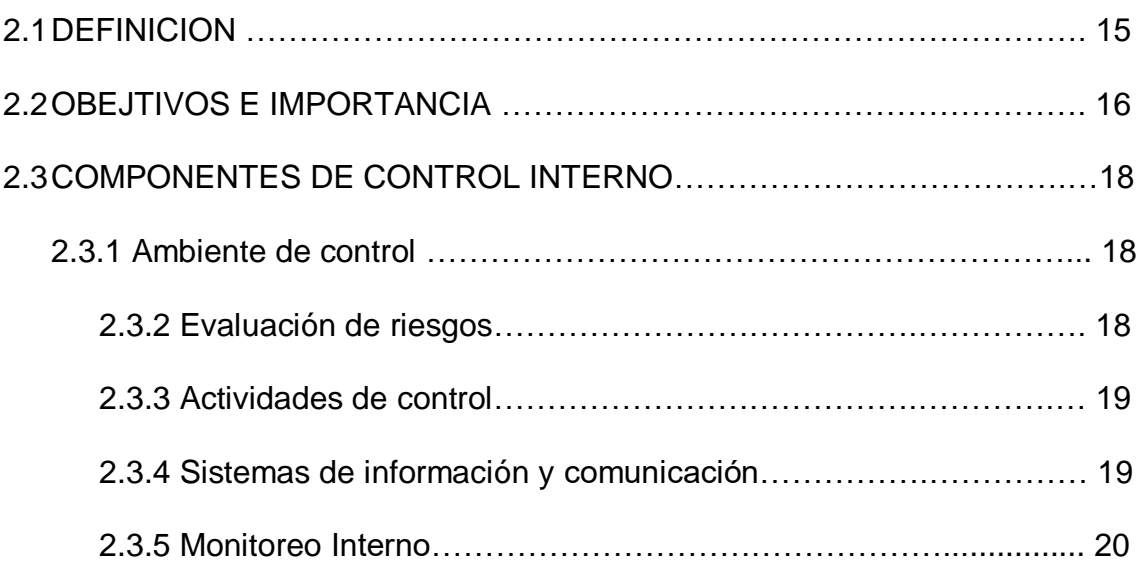

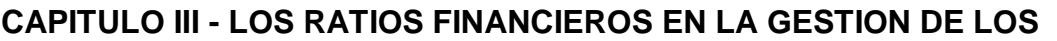

**NEGOCIOS …………………………………………………….………………..….** 22

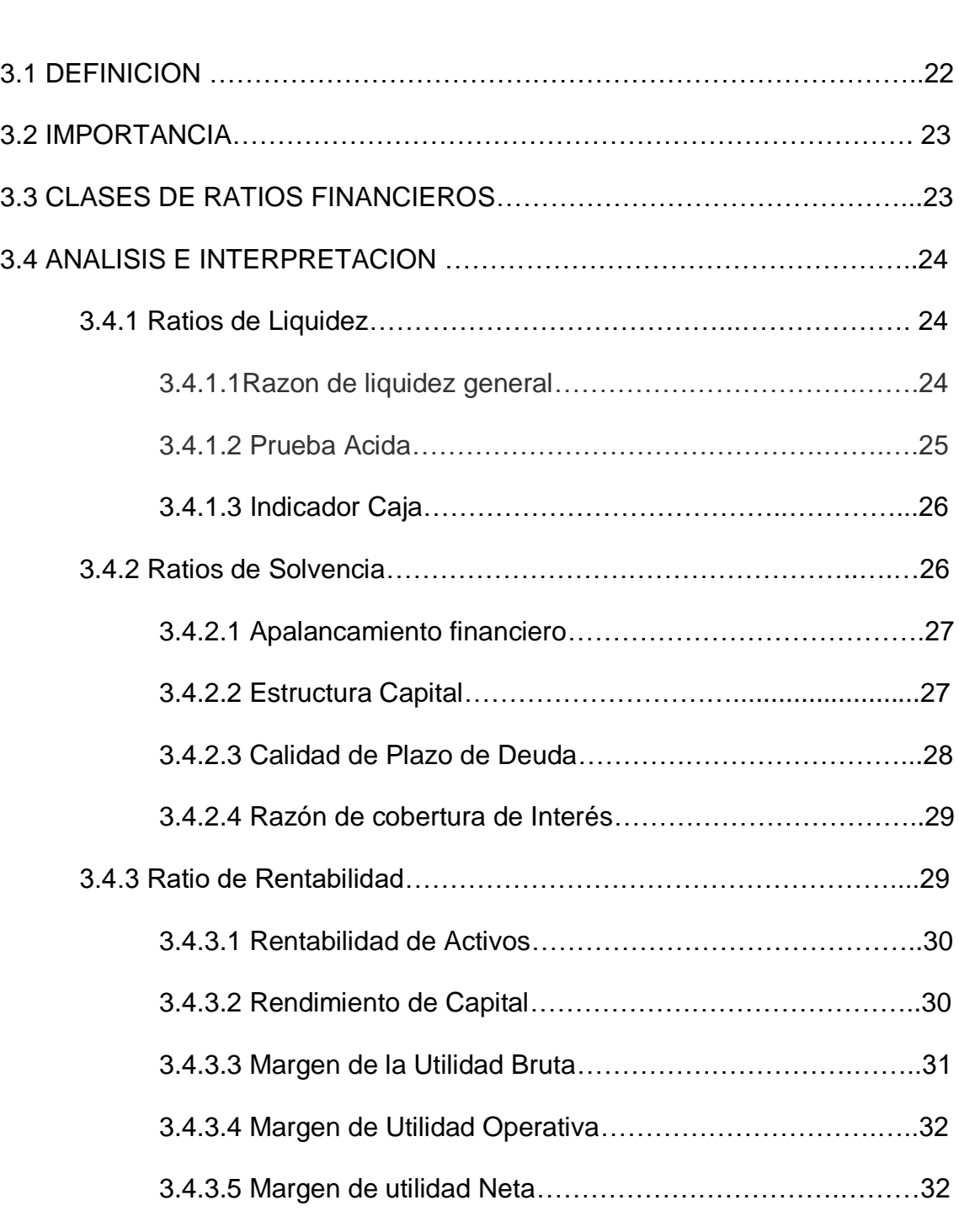

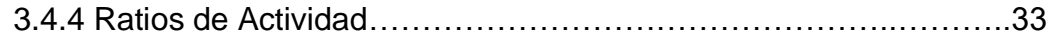

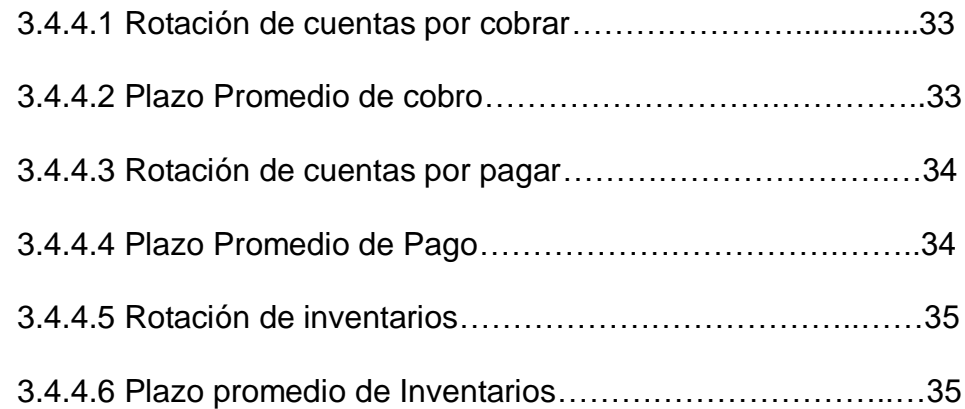

# **CAPITULO IV - CONTROL INTERNO DE LA CUENTA POR COBRAR COMERCIALES Y SU IMPORTANCIA EN LA LIQUIDEZ DE LA EMPRESA DISTRIBUCIONES G & A S.A.C……………………………………..……………**36

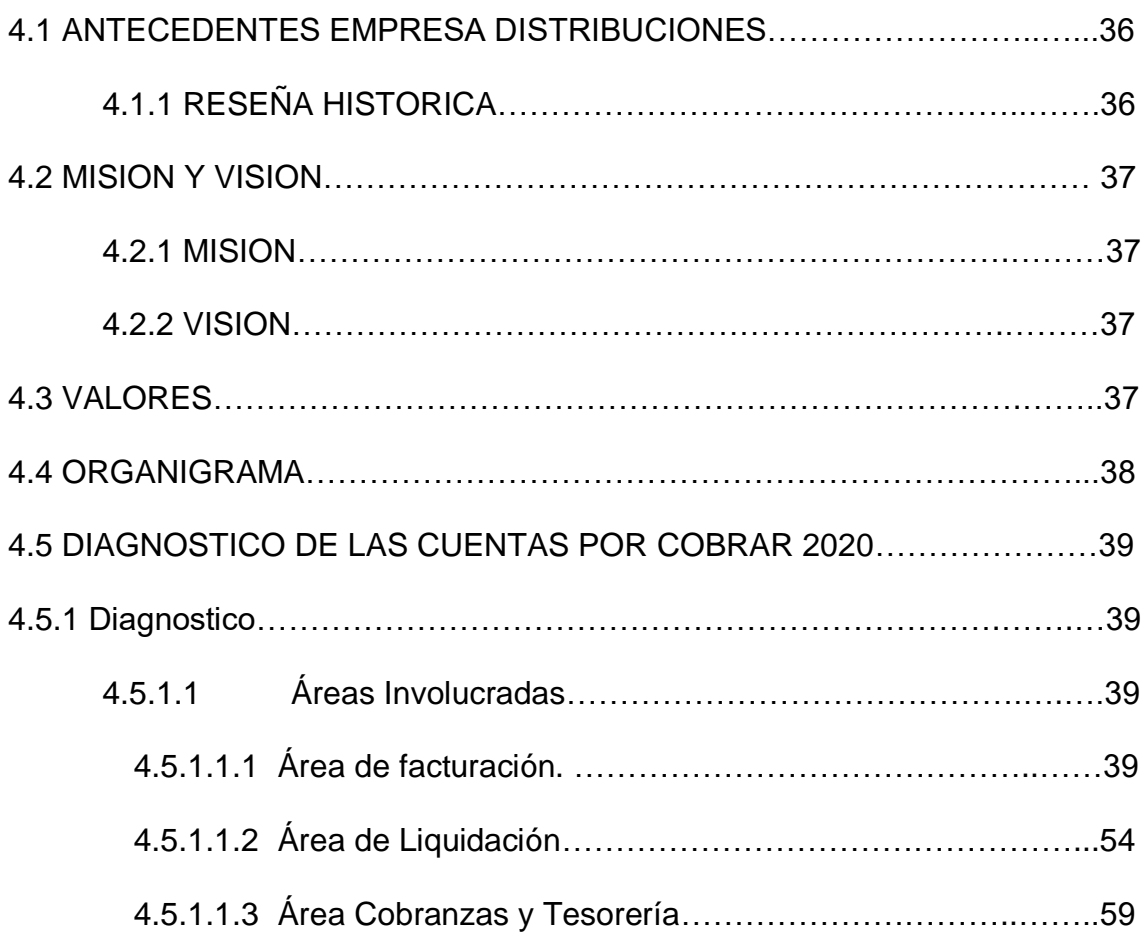

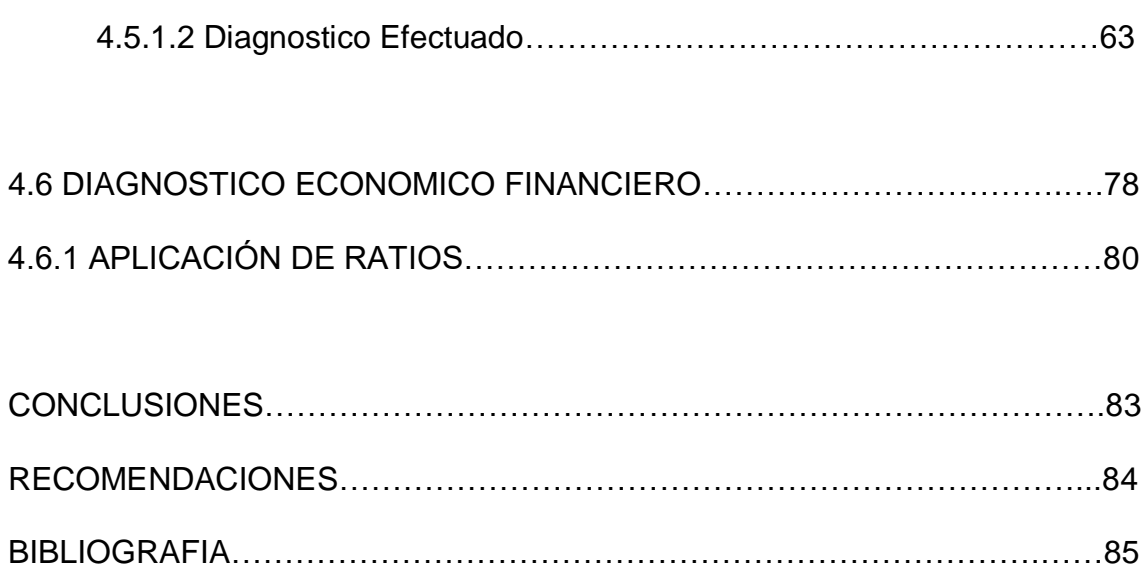

# **CAPITULO I**

# **MARCO TEORICO**

# **1.1 ANTECEDENTES**

## 1.1.1 NTERNACIONALES

Según Ramírez (2016) Ecuador, el efectuar una investigación y análisis cuyo título es: *Modelo de Crédito-Cobranza y Gestión Financiera en la Empresa "Comercial Facilito" de la Parroquia Patricia Pilar*, evalúa los modelos que la empresa cuenta de los sistemas de crédito y de cobranzas, utilizando herramientas para mejorar con el único objetivo de mejorar la gestión empresarial. Los métodos implican políticas de créditos, de cobranzas, ya establecidas el organigrama, las funciones específicas del personal de la empresa que se encuentra en cada área, así mismo de indicadores que conlleva a mejorar la organización.

El autor define como un objetivo la deficiencia y decisión propia de cada empleado en dar la solución de problemas o una incidencia Finalmente, los métodos usados son de importancia a toma de decisiones el cual es el beneficio dentro de la empresa

Según Hurtado (2017) Ecuador, en la presente investigación efectuada titulada: Análisis a las Cuentas por Cobrar del Comercial Almacenes el Costo de la Parroquia Borbón Cantón Eloy Alfaro, plantea efectuar un diseño de

políticas de créditos y cobranzas, con el objetivo de realizar seguimientos constantes. en el proceso del desarrollo de la investigación se detectó dificultades en el área almacenes por la falta de políticas de crédito , al no tener un sistema de control establecido , para la aprobación, recaudación y seguimiento de las cuentas por cobrar , podría afectar, la liquidez de la empresa , para ello se recomendó una propuesta de mejora.

Se determino que las cuentas por cobrar, establecidas con políticas, requieren hacer análisis de control y seguimiento.

#### 1.1.2 NACIONAL

Según Mantilla (2016), en la elaboración de su tesis, titulada "*Gestión de Cuentas por Cobrar y su incidencia en la Rentabilidad de la Empresa Nisira Systems S.A.C."*, el objetivo principal la fue la de determinar y cuál es la incidencia de cómo la gestión de cuentas por cobrar que aún no han sido recuperadas , incide de manera en la liquidez de la empresa , las saldos de las cuentas que no han sido cobradas dentro del plazo establecido aun equivale los derechos que tiene la empresa contra clientes, que nacen de las ventas realizadas en mercaderías o préstamos de servicios dentro de las actividades realizadas por la empresa.

En el proceso de analizar de los datos se recomendó que el nivel de ventas a crédito incida en la liquidez de la empresa. Esto traería, que la empresa posea un indicador que pueda demostrar el nivel de aciertos o la deficiencia en la gestión de la empresarial.

Se determina que la información recopilada se analizará y se informara de manera propicia cuales son los controles que existen y estos están establecidos dentro de la organización.

# **CAPITULO II**

# **EL CONTROL INTERNO**

#### **2.4DEFINICION**

El control tiene el objetivo primordial de la evaluación de forma independiente la eficiencia, eficacia, economía de todas las operaciones que se realizan dentro de la organización empresarial de gestión de otra naturaleza de la entidad.

Es un proceso que conlleva a la gerencia de una empresa organizacional y que debe estar establecido para dar una seguridad razonable, en relación con el logro de los objetivos trazados que previamente están establecidos en los siguientes aspectos básicos:

- Efectividad y eficiencia de las operaciones.
- Confiabilidad de los reportes financieros.
- Cumplimiento de leyes, normas y regulaciones aplicables.

#### **2.5OBEJTIVOS E IMPORTANCIA**

Los objetivos principales del Control Interno son:

1. Poder obtener la información financiera oportuna, confiable y suficiente que va ser útil para la gestión y el control, dentro de la empresa.

2. Es promover para obtener la información técnica y de otra índole de información no financiera para utilizarlas como elemento importante para la gestión y el control.

3. Procurar adecuadas medidas, para la protección, uso y conservación de los recursos materiales, financieros, técnicos y cualquier otro recurso de propiedad de la entidad.

4. Promover la eficiencia orgánica de la empresa para el logro de sus objetivos trazados y su misión establecidos.

5. Asegurar que todas las acciones institucionales en la entidad se desarrollen en el marco de las normas constitucionales, legales y reglamentarias.

6. busca la eficiencia y la idoneidad del recurso humano dentro de la empresa

7. Crear conciencia de la importancia control interno.

Por tanto, el control interno dentro de toda organización empresarial es las acciones que la empresa tiene para evitar o poder reducir riesgos, o errores y fraudes, que se puedan presentar en un corto, mediano o largo plazo, el cual depende de procesos de valor que se encuentra compuesta por el diseño, implementación, evaluación, auditoría y finalmente la supervisión de los procesos ya establecidos, y así la empresa pueda obtener sus objetivos establecidos.

Con lo expuesto antes mencionados referente al control interno, es indudable su importancia en la empresa, por lo que incorporando controles, sobre todo en las empresas comerciales, existe la posibilidad de que el nivel de riesgos sea inferior a la de una empresa que no cuenta aun establecido con esto, y sobre todo porque ayuda a proteger los activos de la empresa, con la implementación de controles

Por consiguiente, el control interno es un punto importante en el logro de los objetivos generales de las empresas, en la realización de sus actividades empresariales.

#### **2.6COMPONENTES DE CONTROL INTERNO**

Para que una organización logre un adecuado sistema de control interno, es de suma importante que este implementado debidamente los 5 elementos como se describe a continuación:

#### **2.3.1 Ambiente de control**

Se define al ambiente como todas las acciones, políticas y procedimientos que muestran las actitudes generales de los niveles de la administración, directores y otros dentro de una organización respecto al control interno y su importancia para la organización. En la manera en que se estructuran las actividades de una empresa, se establecen cuáles son sus objetivos y se valoran los riesgos. Es por eso que se considera la base, fundamental para el resto de los componentes del control interno de una empresa, aporta disciplina y estructura.

#### **2.3.2 Evaluación de riesgos**

Tiene el objetivo y una función principal poder describir el proceso que sirve a los administradores o usuarios el poder reconocer, analizar y gestionar los riesgos que podría hacer frente una empresa y cual sería resultado. Los riesgos afectan la siempre la capacidad de la empresa

para sobrevivir, por lo que lo importante es establecer los objetivos con el fin de que la administración pueda identificar y/o determinar las acciones necesarias para manejarlos. La direcciones empresariales deben de conocer sus riesgos poder documentarlos, evaluarlos y establecer estrategias para poder afrontarlos. La organización que no enfrenta los riesgos, los deja de lado, lo que en el futuro traería consecuencias como pérdidas económicas, y poca liquidez y rentabilidad, hasta podría llevar al cierre por quiebra.

#### **2.3.3 Actividades de control**

Define el ver la relación con las políticas y procedimientos que ayudan a asegurar que se están llevando todo lo reglamentado administrativamente. Es por ello que se establecen con el objetivo de garantizar que las metas trazadas de la empresa se puedan lograr. Se indica que las actividades de control son las políticas y procedimiento que se implementaran para reducir los riesgos que la empresa podría conllevar en el transcurso de sus operaciones comerciales.

#### **2.3.4 Sistemas de información y comunicación**

Son los métodos utilizados para poder reunir, identificar, clasificar, registrar e informar acerca de las operaciones de la empresa y para llevar una contabilidad de los activos relacionados.

Todos los colaboradores de la empresa deberán recibir una información clara por parte de la dirección empresarial con el objetivo de transmitir la importancia de las responsabilidades de un control interno. Las partes de la organización deben entender su papel de importancia en el sistema de control, como también tener conocimiento del trabajo individual de las demás personas de la empresa.

Si La organización no tiene bien en claro las funciones y responsabilidades del personal, tampoco había buena comunicación entre administrador y subordinados, esta es una de las razones por el cual la idea de implementar algunas acciones de control interno que tenía en mente la gerencia no se podía transmitir al resto de los colaboradores.

#### **2.3.5 Monitoreo Interno**

Es la evaluación frecuente del nivel de desempeño del control interno, esto con el fin de poder de determinar qué controles están ejecutándose de acuerdo con lo planeado y si existe la necesidad de ser modificado según los cambios de las condiciones.

El Sistema de control interno puede supervisarse mediante acciones continuas de los administradores o por evaluaciones separadas. Las acciones de monitoreo continúo denominado "monitoreo ongoing", incluyen actos regulares de administración y supervisión, comparaciones, conciliaciones y otras acciones rutinarias. Por desempeñarse en una base de tiempo real reaccionan dinámicamente a las condiciones cambiantes y están integrados a la gestión de la organización, proporcionan una retroalimentación sobre la efectividad de los otros componentes de control interno. Se realizan evaluaciones separadas que son necesarias para que la administración tenga una seguridad razonable respecto de la efectividad del sistema de control interno, se realizan cada cierto tiempo. Para este tipo de evaluación se debe tener presente: a) el alcance y frecuencia de la evaluación; b) el proceso de evaluación; c) La metodología de evaluación; y; d) el nivel de documentación.

Este proceso evalúa la calidad de los controles internos implementados en la organización y el desempeño que tienen en el tiempo. De nada sirve realizar actividades de control y comunicarlos sino existe al final un monitoreo de que realmente se están llevando a cabo estas actividades de manera adecuada y correcta.

#### **CAPITULO III LOS RATIOS FINANCIEROS EN LA GESTION DE LOS NEGOCIOS**

El realizar el diagnostico financiero de una empresa implica indagar sobres las principales cuentas y su comportamiento, la mejor manera de efectuar dicho diagnóstico es a partir de relacionar las cuentas y analizar los resultados, es decir obtener como resultado un indicador que muestre la relación entre cuentas de los estados financieros

#### **3.1 DEFINICION**

Las ratios financieros es una herramienta más usadas y de gran utilidad para realizar el análisis financiero de las empresas organizacionales es uso de las razones financieras porque estas pueden medir en un alto grado la eficacia y comportamiento de la empresa, además son comparables con las de razones de la competencia y, por lo tanto, constituyen una herramienta importante para las decisiones a tomar.

Un ratio es una razón financiera, es una relación entre dos cifras obtenidas de los estados financieros que busca tener una medición de los resultados internos y externos de una organización empresarial. Ya que provee información que permite tomar decisiones con objetividad. Se clasifican en: Índices de liquidez, de gestión, de solvencia y de rentabilidad.

En el análisis de los ratios obtenidos se deben de tener en cuenta tanto la información de su comportamiento histórico como la comparación con una referencia o lo que se conoce como hacer un benchmarking, en el mercado o competidores importantes del sector, con ello se puede lograr tener un sentido más exacto al realzar el análisis.

#### **3.2 IMPORTANCIA**

Es de importancia para poder efectuar la evolución de fortalezas y debilidades de una organización que permite analizar el estado de liquidez que tiene una empresa en un determinado periodo , el nivel de apalancamiento o endeudamiento ya sea a corto o Largo plazo, y su nivel de rentabilidad que son resultados de importancia

Por lo que los ratios son indicadores que guían a la gerencia o usuarios, de la organización hacia una buena dirección de la empresa., orientarlos hacia las estrategias a largo plazo más beneficioso, así también a toma de decisiones efectivas.

#### **3.3 CLASES DE RATIOS FINANCIEROS**

Los ratios proveen información en que permite tomar decisiones acertadas. Dependiendo de la necesidad de decisión que tengan los usuarios son las razones que se utilizaran.

#### **Se clasifican en:**

- Ratios de Liquidez: Miden la capacidad de pago a corto plazo.
- Ratios de Solvencia: Miden la capacidad de pago a largo plazo.
- Ratios de Actividad: Mide la eficiencia con la que se utilizan los recursos.
- Ratios de Rentabilidad: Mide la eficiencia de la utilización de los recursos para generar sus operaciones.

## **3.4 ANALISIS E INTERPRETACION**

#### **3.4.1 Ratios de Liquidez**

Este ratio miden mediante un índice la capacidad de la empresa para cumplir con sus obligaciones sea a corto plazo. Entre ellas se podemos indicar:

#### 3**.4.1.1Razon de liquidez general**

Esta medida de liquidez es de importancia ya que muestra que proporción de deudas de corto plazo son cubiertas por elementos del activo, cuya conversión en dinero corresponde aproximadamente al vencimiento de las deudas.

LIQUIDEZ GENERAL = ( ACTIVO CORRIENTE ) ( PASIVO CORRIENTE )

El rango estándar es entre 1.4-1.8. Si el resultado es mayor a 1, la empresa tiene una muy buena capacidad para hacer frente a sus obligaciones a corto plazo. Si es menor a 1 significa que la empresa no tiene activos suficientes para cubrir sus obligaciones con sus acreedores.

#### **3.4.1.2 Prueba Acida**

Es un indicador más exigente porque mide la proporción entre los activos de mayor liquidez frente a sus obligaciones a corto plazo. No toma en cuenta los inventarios o existencias porque no se pueden fácilmente convertir en efectivo.

## PRUEBA ACIDA = ( ACTIVO CORRIENTE - INVENTARIO ) ( PASIVO CORRIENTE )

Si el resultado es mayor a 1 significa que la empresa cuenta con activos líquidos para cubrir con sus obligaciones y de la misma forma si el resultado es menor a 1 significa que la empresa no tiene activos líquidos suficientes para cubrir sus obligaciones, pero esto no significa que para la empresa sea perjudicial, sino que depende del tipo de sector al que pertenece y de su capacidad de pago en el tiempo analizado.

El rango estándar es entre 1.2-1.4.

#### **3.4.1.3 INDICADOR CAJA**

Indica en términos porcentuales, la capacidad de la empresa para operar con sus activos más líquidos, sin recurrir a sus ventas exclusivamente

 $INDICADOR CAJA = Efectivo y eqquiv.$ Pasivo corriente

Por lo general un valor alrededor de 0.3 se puede considerar aceptable, aunque el mejor índice siempre está en correspondencia a las características del sector en que se encuentra la empresa. Sin embargo, mientras los valores de este ratio sean mayores implicaría tener efectivo en exceso lo cual es perjudicial para la empresa porque el dinero está siendo improductivo porque no genera interés.

## **3.4.2 RATIOS DE SOLVENCIA**

Llamado también ratios de endeudamiento, son aquellos que cuantifican la capacidad de la empresa para generar fondos y cubrir sus deudas: intereses financieros, costo de créditos, etc., de mediano o largo plazo. Estas razones muestran la participación de los acreedores y los socios respecto de los recursos de la empresa.

Entre las principales se tiene:

#### 3.4.2.1 **APALANCAMIENTO FINANCIERO**

Este ratio indica el porcentaje de los recursos de la empresa que son financiados por terceros (deuda), es decir, relaciona la proporción que representa los pasivos del total de activos.

APALANCAMIENTO FINANCIERO = PASIVOS TOTALES ACTIVOS TOTALES

De lo expresado se deduce que si el coeficiente es alto significa que la empresa está empleando más deuda para financiar sus activos y así obtener utilidades. Si este coeficiente es reducido implica que la empresa se vale menos del financiamiento de terceros para producir y generar beneficios.

#### **3.4.2.2 Estructura Capital**

Este ratio mide el nivel de endeudamiento que tiene la empresa respecto a su patrimonio neto. Matemáticamente, se calcula dividiendo los pasivos totales entre el patrimonio neto total.

ESTRUCTURA CAPITAL = PASIVOS TOTALES PATRIMONIO NETO

Con relación a este ratio, la mayoría de las empresas prefieren mantener su valor por debajo de uno porque eso refleja que su capital propio supera el monto comprometido con los acreedores para tener una garantía de financiamiento futura. Si el cociente fuera mayor a 1 esto significa que las deudas que tiene la empresa superan al patrimonio por lo que se podría decir que la empresa se encuentra sobre endeudada y encuentre dificultades para acceder a un préstamo.

#### **3.4.2.3 CALIDAD DE PLAZO DE DEUDA**

Esta ratio mide el grado de exigibilidad de la deuda. Matemáticamente se expresa de la siguiente manera:

PAZON DE PLAZO DE DEUDA = PASIVO CORRIENTE PASIVO TOTAL

No hay pronunciamientos en cuanto a los límites de este indicador, pero sin lugar a dudas mientras menor sea su valor mayor calidad tiene la deuda porque el mayor peso de la deuda recae en las obligaciones a largo plazo las cuales tienen un vencimiento lejano y permite a la empresa poder financiarse de forma más estable. Una ratio de 0.3 indicaría una óptima estructura de deuda, pero esto varía de acuerdo al sector.

#### **3.4.2.4 RAZÓN DE COBERTURA DE INTERÉS**

Conocido también como ratio de cobertura de gastos Financieros. Esta ratio mide el número de veces en que las utilidades operativas de la empresa cubren el pago de intereses provenientes de las obligaciones con sus acreedores. Matemáticamente se calcula dividiendo la utilidad operativa entre el monto por intereses pagados.

$$
COBERTURA DE INTERES = \underline{UTIUIDAD OPERATIVA}
$$

Si el resultado es mayor a uno, entonces la empresa podrá cubrir sus gastos financieros, en caso contrario, el pago de intereses no tendría respaldo. Lo óptimo es que este ratio sea mayor para que la empresa refleje una buena capacidad de pago en el sistema financiero.

# **3.4.3 RATIO DE RENTABILIDAD**

Son razones que evalúan la capacidad de la empresa para generar utilidades, a través de los recursos que emplea, sean estos propios o ajenos, y, por el otro, la eficiencia de sus operaciones en un determinado periodo. Al igual que las ratios mencionadas anteriormente son de suma importancia porque permiten evaluar el resultado de la eficacia en la gestión y administración de los recursos económicos y financieros de la empresa.

Se tienen los siguientes ratios de rentabilidad:

#### **3.4.3.1 RENTABILIDAD DE ACTIVOS**

También conocido como rendimiento sobre la inversión. Este índice mide la capacidad de la empresa para generar utilidades con los recursos que dispone. Matemáticamente se expresa de la siguiente forma:

RENTABILIDAD DE ACTIVOS = \_\_\_\_\_\_\_\_\_\_UTILIDAD NETA ACTIVOS TOTALES

De lo anterior, se deduce que si el coeficiente es alto, entonces la empresa está empleando eficientemente sus recursos y está obteniendo mayores retornos por cada unidad de activos que posee. Caso contrario, estaría perdiendo la oportunidad de lograr mejores resultados.

También se puede calcular de la siguiente forma:

RENTABILIDAD DE ACTIVOS = Margen sobre las ventas = UTILIDAD NETA VENTAS

#### **3.4.3.2 RENDIMIENTO DE CAPITAL**

Mide la eficiencia de la administración para generar rendimientos a partir de los aportes de los socios. En términos sencillos esta ratio implica el rendimiento obtenido a favor de los accionistas. Matemáticamente se calcula de la siguiente manera:

```
RENDIMIENTO DE CAPITAL = UTILIDAD NETA
                PATRIMONIO NETO
```
Una ratio alto significa que los accionistas están consiguiendo mayores beneficios por cada unidad monetaria invertida. Si el resultado fuese negativo esto implicaría que la rentabilidad de los socios es baja.

#### **3.4.3.3 MARGEN DE LA UTILIDAD BRUTA**

Esta ratio determina la rentabilidad sobre las ventas de la empresa considerando solo los costos de producción. Para calcularlo se utiliza la formula siguiente:

MARGEN BRUTO  $=$  VENTAS NETAS - COSTO VENTAS NETAS

#### **3.4.3.4 MARGEN DE UTILIDAD OPERATIVA**

Esta ratio indica la cantidad de ganancias operativas por cada unidad vendida y se calcula comparando la utilidad operativa con el nivel de ventas.

```
MARGEN OPERATIVO = UTILIDAD OPERATIVA
                VENTAS NETAS
```
#### **3.4.3.5 MARGEN DE UTILIDAD NETA**

Esta ratio relaciona la utilidad neta con el nivel de ventas y mide los beneficios que obtiene la empresa por cada unidad monetaria vendida. Es una medida más exacta porque considera además los gastos operacionales y financieros de la empresa.

```
MARGEN UTILIDAD NETA = UTILIDAD NETA
               VENTAS NETAS
```
Esta razón mide la efectividad de la gerencia de ventas ya que muestra su capacidad para hacer cumplir la misión de la empresa. Si a los ingresos operacionales se les compara con el motor de una máquina, se dice que la rentabilidad sobre ingresos es la medida de eficiencia de este motor. Mientras más alto sea esta ratio, la empresa obtendrá mayores ganancias por sus ventas realizadas.

#### **3.4.4 RATIOS DE ACTIVIDAD**

Estos ratios permiten analizar el ciclo de rotación del elemento económico seleccionado y por lo general son expresados en días. Sus resultados proporcionan elementos que permiten profundizar en el comportamiento de algunos índices. Entre los más utilizados se encuentran los de rotación de cuentas por cobrar, de cuentas por pagar, del activo total, del activo fijo, inventarios, así como el plazo promedio de cobro, de pago y de inventarios.

Las razones de actividad miden la efectividad con que la empresa emplea los recursos de que dispone.

# **3.4.4.1 ROTACIÓN DE CUENTAS POR COBRAR**

La Rotación de Cuentas por Cobrar muestra las veces que rotan las cuentas por cobrar en el año. Se calcula dividiendo las Ventas Netas entre el saldo de las Cuentas por Cobrar a corto plazo. Se determina de la siguiente manera

ROTACION DE CUENTAS POR COBRAR = VENTAS NETAS

CUENTAS POR COBRAR

#### **3.4.4.2 PLAZO PROMEDIO DE COBRO**

El Plazo Promedio de Cobro expresa el número de días promedio que tardan los clientes en cancelar sus cuentas. A través de este índice se puede evaluar la política de créditos de la empresa y el comportamiento de su gestión de cobros. Esta razón se calcula dividiendo el número de días del año fiscal entre el número de veces que rotan las Cuentas por Cobrar, para encontrar el número de días de ventas invertidos en cuentas por cobrar, o lo que es lo mismo, el plazo promedio de tiempo que la empresa debe esperar para recibir el efectivo después de realizar una venta.

#### **Se determina de la siguiente manera:**

PLAZO PROMEDIO DE COBRO = 360

ROTACION DE CUENTAS POR COBRAR

# **3.4.4.3 ROTACIÓN DE CUENTAS POR PAGAR**

La Rotación de las Cuentas por Pagar muestra la relación existente entre las compras a crédito efectuadas durante el año fiscal y el saldo final de las Cuentas por Pagar.

#### **Se determina de la siguiente manera:**

ROTACION DE CUENTAS POR PAGAR = COMPRAS

CUENTAS POR PAGAR

#### **3.4.4.4 PLAZO PROMEDIO DE PAGO**

El Plazo Promedio de Pago muestra los días que se demora la empresa para pagar sus deudas.

Se determina de la siguiente manera:

PLAZO PROMEDIO DE PAGO  $=$  360

ROTACION DE CUENTAS POR PAGAR

# **3.4.4.5 ROTACIÓN DE INVENTARIOS**

La Rotación de Inventarios se refiere al número de veces que rota el inventario en el almacén. Se define como las ventas divididas entre el inventario.

**Se determina de la siguiente manera:**

ROTACION DE INVENTARIOS  $=$  VENTAS NETAS

INVENTARIO PROMEDIO

# **3.4.4.6 PLAZO PROMEDIO DE INVENTARIOS**

El Plazo Promedio de Inventarios ayuda a determinar el número de

días que permanece determinada mercancía en el almacén.

**Se determina de la siguiente manera:**

PLAZO PROMEDIO INVENTARIOS = 360

ROTACION DE INVENTARIOS

#### **CAPITULO IV**

#### **CONTROL INTERNO DE LA CUENTA POR COBRAR COMERCIALES Y SU IMPORTANCIA EN LA LIQUIDEZ DE LA EMPRESA DISTRIBUCIONES G & A S.A.C.**

#### **4.1 ANTECEDENTES EMPRESA DISTRIBUCIONES**

#### **4.1.1 RESEÑA HISTORICA**

Distribuciones G & A S.A.C. con RUC 20452613361 **con CIIU** Principal - 4630 - venta al por mayor de alimentos, bebidas y tabaco empresa responsable con domicilio fiscal Calle el Álamo 289 oficina 416 Santiago de Surco ,empieza sus actividades comerciales en diciembre 2004 , con giro de negocio comercialización y distribución al por mayor y menor de bebidas no alcohólicas con punto principal en el departamento de Ica teniendo como accionistas a los Sres. Alberto Erasmo Chui Kan Cuba y el Sr Oliver Diogenes Romero Irribarren.

Posteriormente extendiéndose con sucursales en todo el sur chico, NASCA, CHINCHA, CAÑETE, y MALA, años más adelante en el 2012 amplia su jurisdicción hacia el norte chico en las localidades de: HUAURA, HUARAL, CHIMBOTE, CASMA Y HUARAZ.
#### **4.2 MISION Y VISION**

#### **4.2.1 MISION**

Satisfacer las necesidades de nuestros clientes, brindado un servicio y producto de calidad a través de la mejora continua, garantizando de manera permanente, eficiente y transparente de nuestros productos. (MANUAL ORGANZIACION , pág. 6)

#### **4.2.2 VISION**

Ser el proveedor más importante y competitivo a nivel nacional, siempre comprometidos en cubrir satisfactoriamente las necesidades de nuestros clientes de forma rápida y puntual.

#### **4.3 VALORES**

- Honestidad
- Calidad
- Puntualidad
- Orientación al cliente
- Responsabilidad social

#### **4.4 ORGANIGRAMA**

## **Figura 1**

Organigrama Estructural

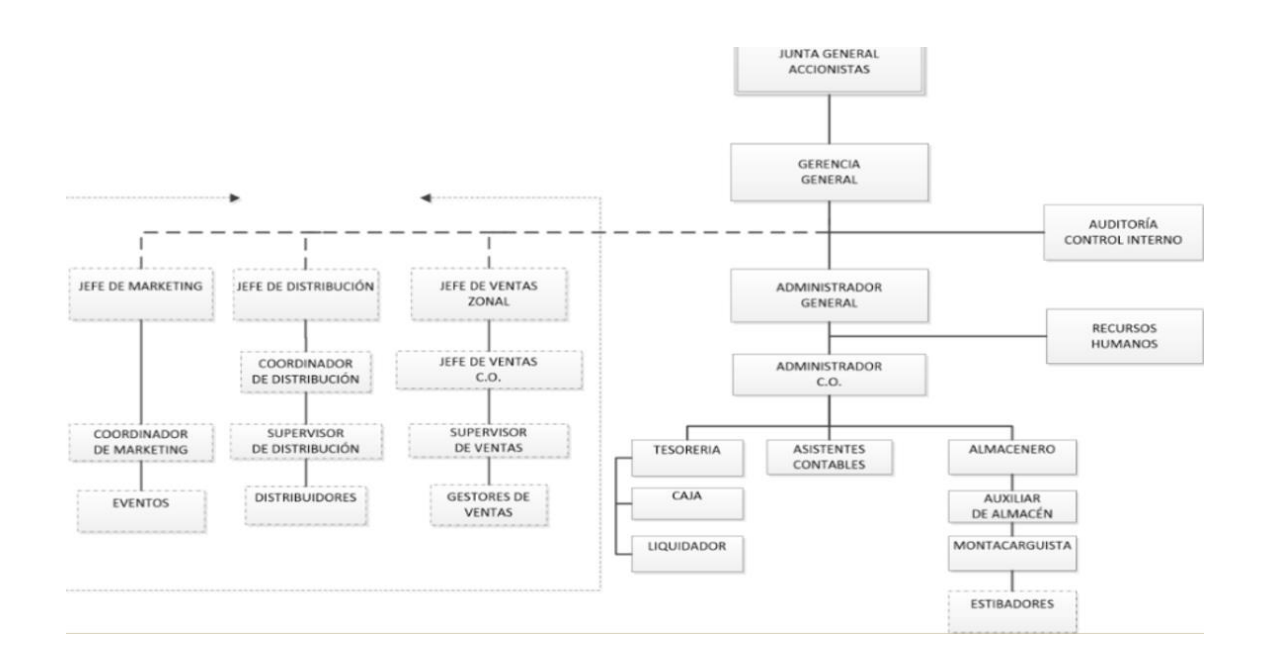

**Fuente:** Información empresa Distribuciones G&A SAC

#### **4.5 DIAGNOSTICO DE LAS CUENTAS POR COBRAR 2020**

#### **4.5.1 Diagnostico**

## **4.5.1.2 Áreas Involucradas**

Para analizar el diagnostico de las cuentas por cobrar se tiene que detallar las funciones y procesos de las áreas involucradas que según se detalla.

# 4.5.1.2.1 **Área de facturación.**

El usuario a efectuar estos procedimientos es el facturador, de los cuales se tiene cuatro procedimientos los cuales son:

#### **Procedimiento de Ingreso de Pedidos De Ventas**

Se detalla correcto ingreso de los requerimientos de los ejecutivos ventas, dentro de los diferentes canales especiales de ventas.

#### **Políticas y Procedimientos**

- El facturador deberá empezar con el procedimiento a las 17:30 horas de lunes a sábado.
- El Facturador deberá solicitar al área de Contabilidad el lote de Boletas, Facturas, Guías de Remisión y Hojas Bond, para poder realizar sus labores sin problemas.
- El Facturador está a cargo del Supervisor de Distribución, quien es su jefe inmediato y asimismo del Coordinador de Distribución.
- > La alta, baja o modificación de clientes se debe realizar desde las 16:00 horas hasta las 17:00 horas todos los días, efectuadas por el área de Facturación y se realizarán de acuerdo al ingreso de solicitud que gestione el área de ventas, fuera de esas horas no se ingresará ninguna alta, baja o modificación de clientes.
- El envío de información de los ejecutivos de ventas (Pedidos Fuera de frecuencia, Acciones Tácticas Dirigidas y Negociaciones) se debe realizar hasta las 18:00 horas todos los días
- La información de los ejecutivos de ventas enviadas a destiempo, se deberá generar al día siguiente por la mañana, teniendo como distribuidor la camioneta asignada al área de ventas.

## **Diagrama de Flujo**

Figura 2

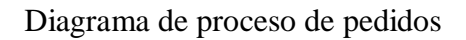

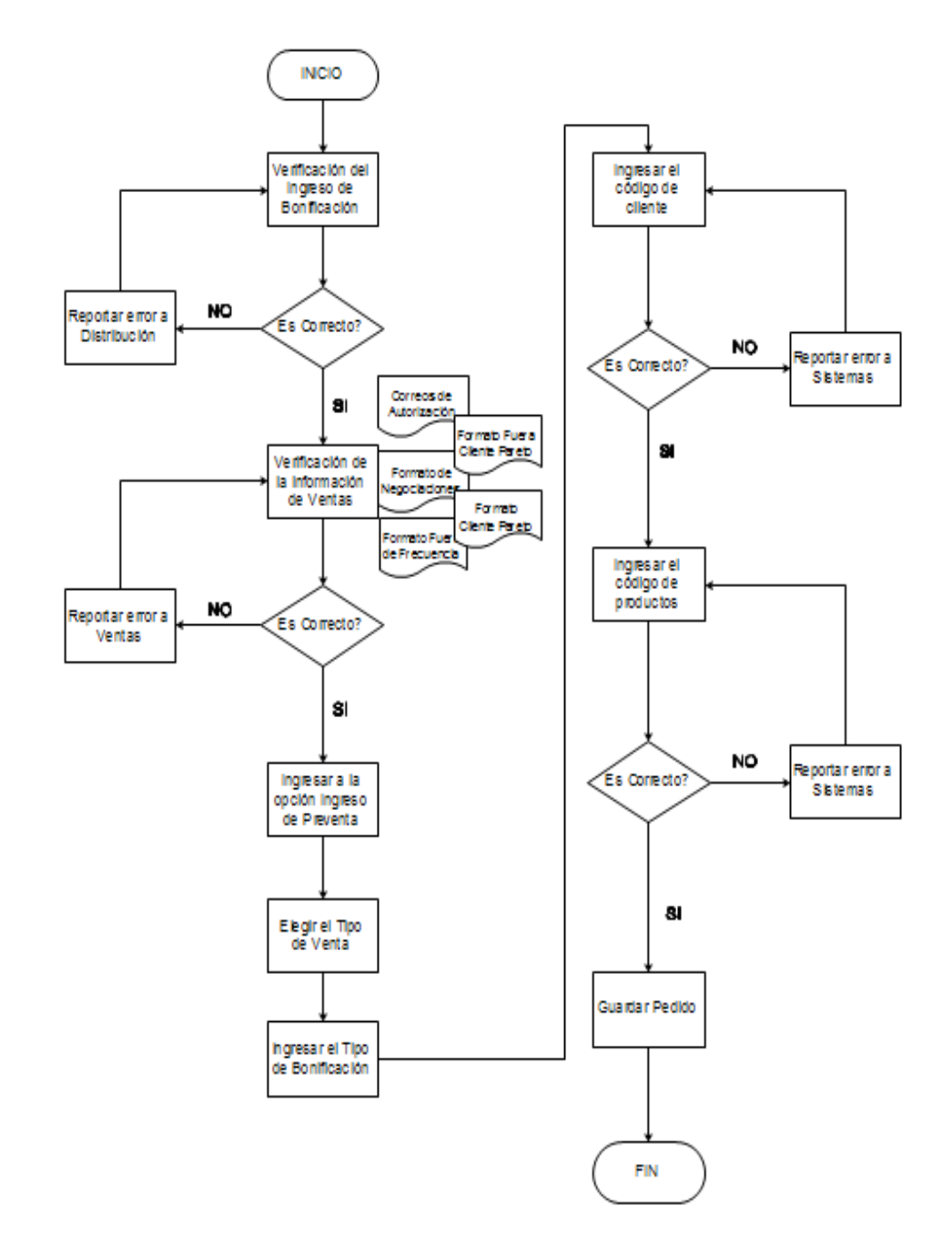

**Fuente:** Información empresa Distribuciones G&A SAC

# **Descripción de Actividades**

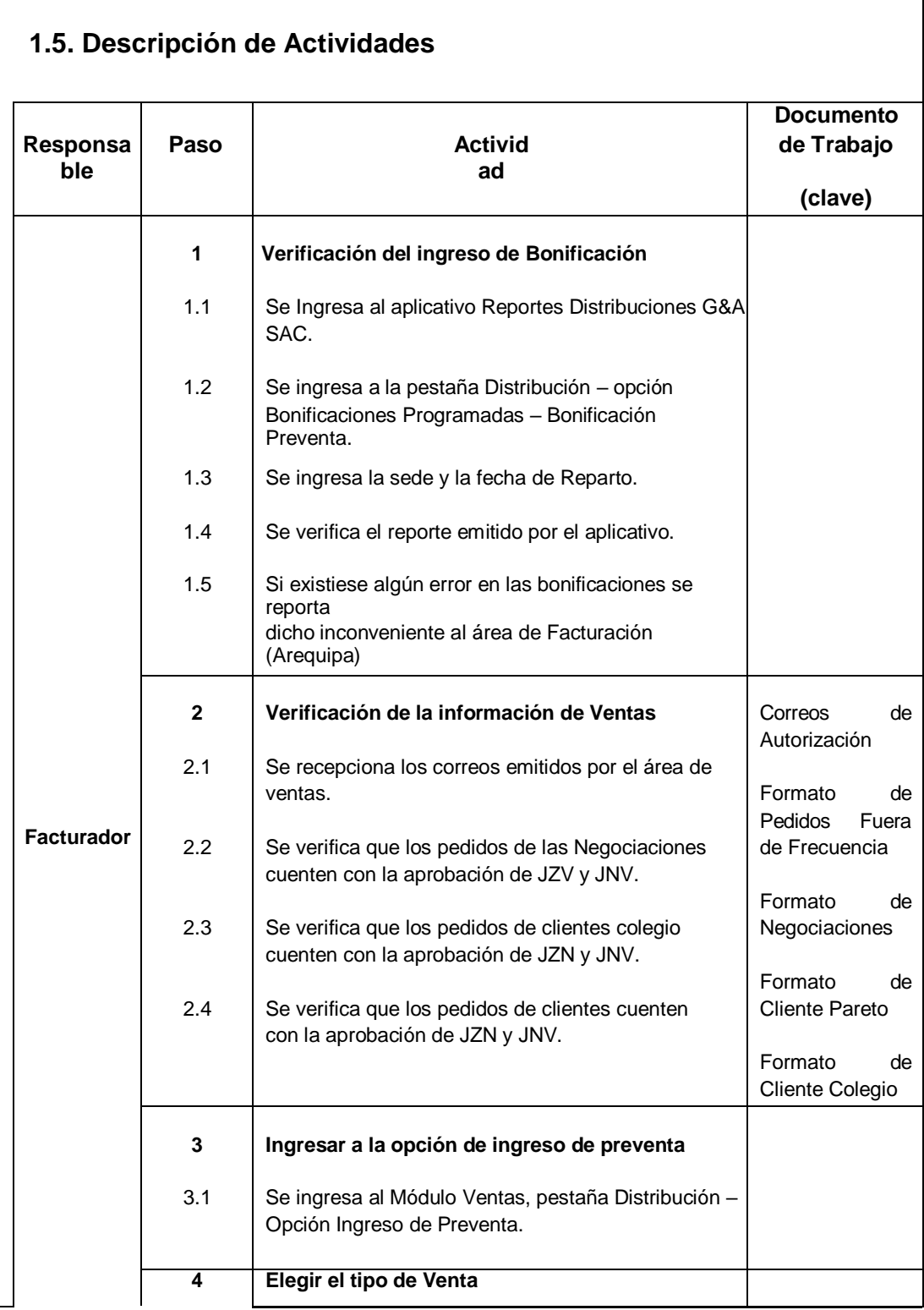

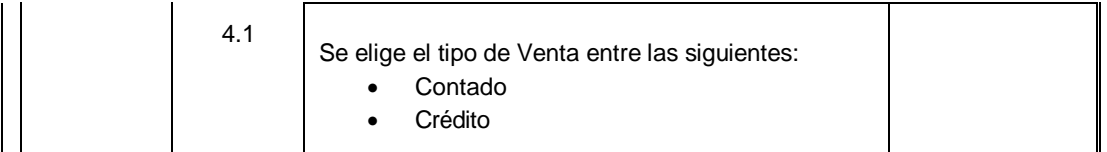

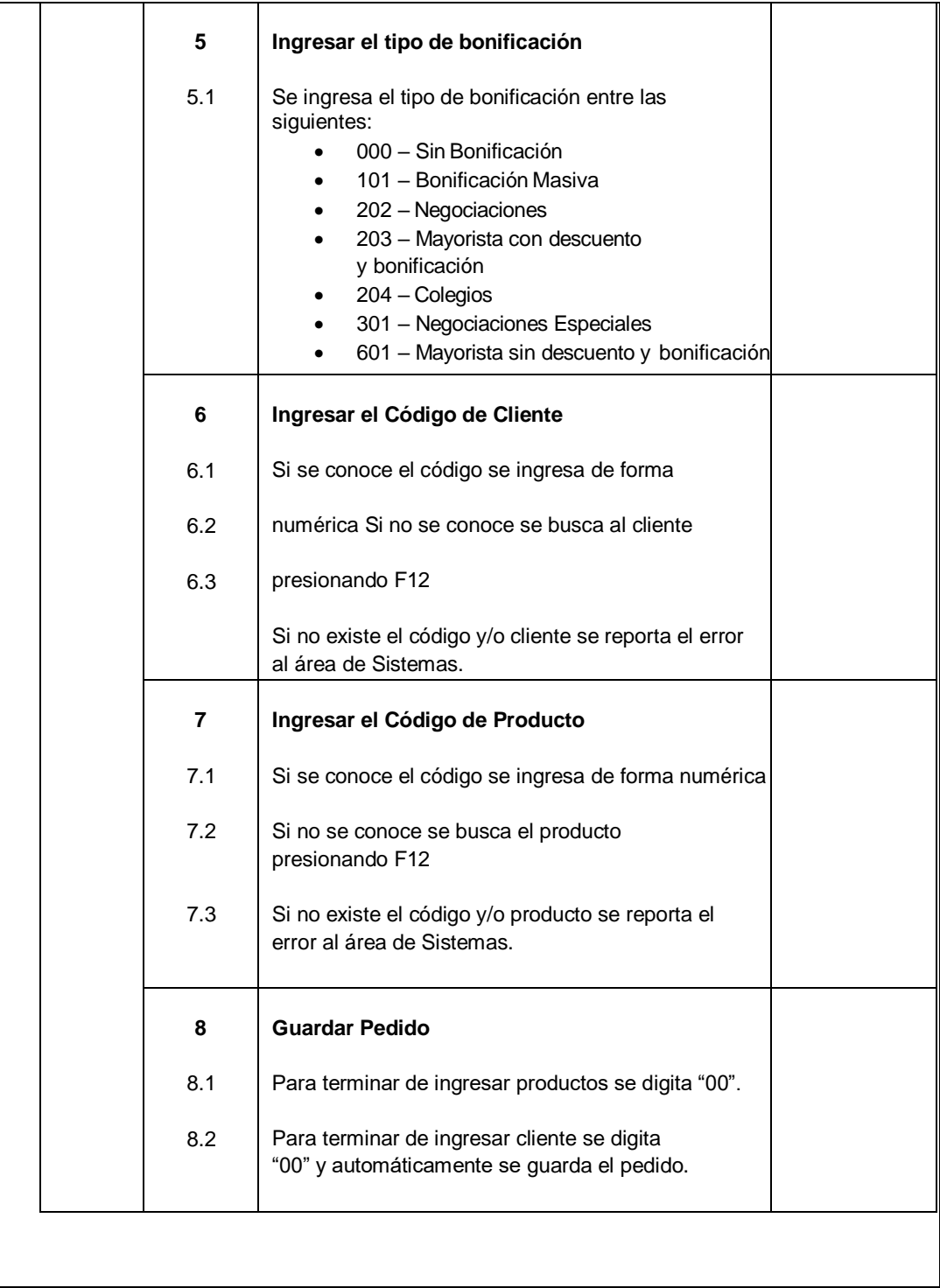

# **Procedimiento de Elaboración De Carga**

#### **Políticas y Lineamientos**

- El facturador deberá empezar a elaborar la distribución carga a las 19:00 horas hasta las 19:30 horas.
- La distribución de carga se debe elaborar de acuerdo a la cantidad de vehículos disponibles, pero sobre todo de acuerdo al tonelaje de carga de cada vehículo.
- > La distribución de carga se debe elaborar de acuerdo al número de clientes y cercanías de ruta.
- El facturador deberá constatar los datos de vehículo, conductor, transportista, brevete y placa para poder elaborar la carga.

# **Diagrama de flujo**

# **Figura 3**

Diagrama proceso de elaboración de carga

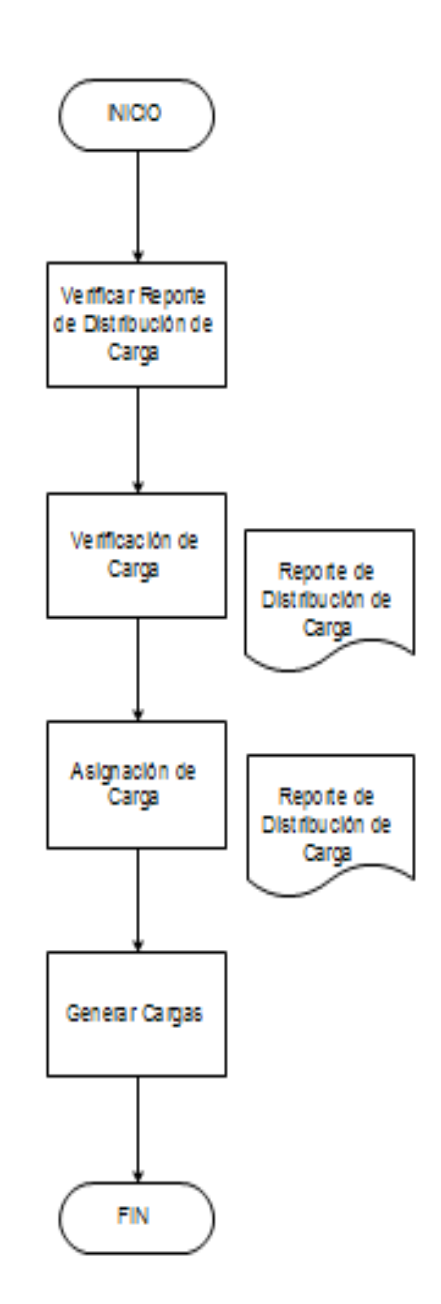

**Fuente:** Información empresa Distribuciones G&A SAC

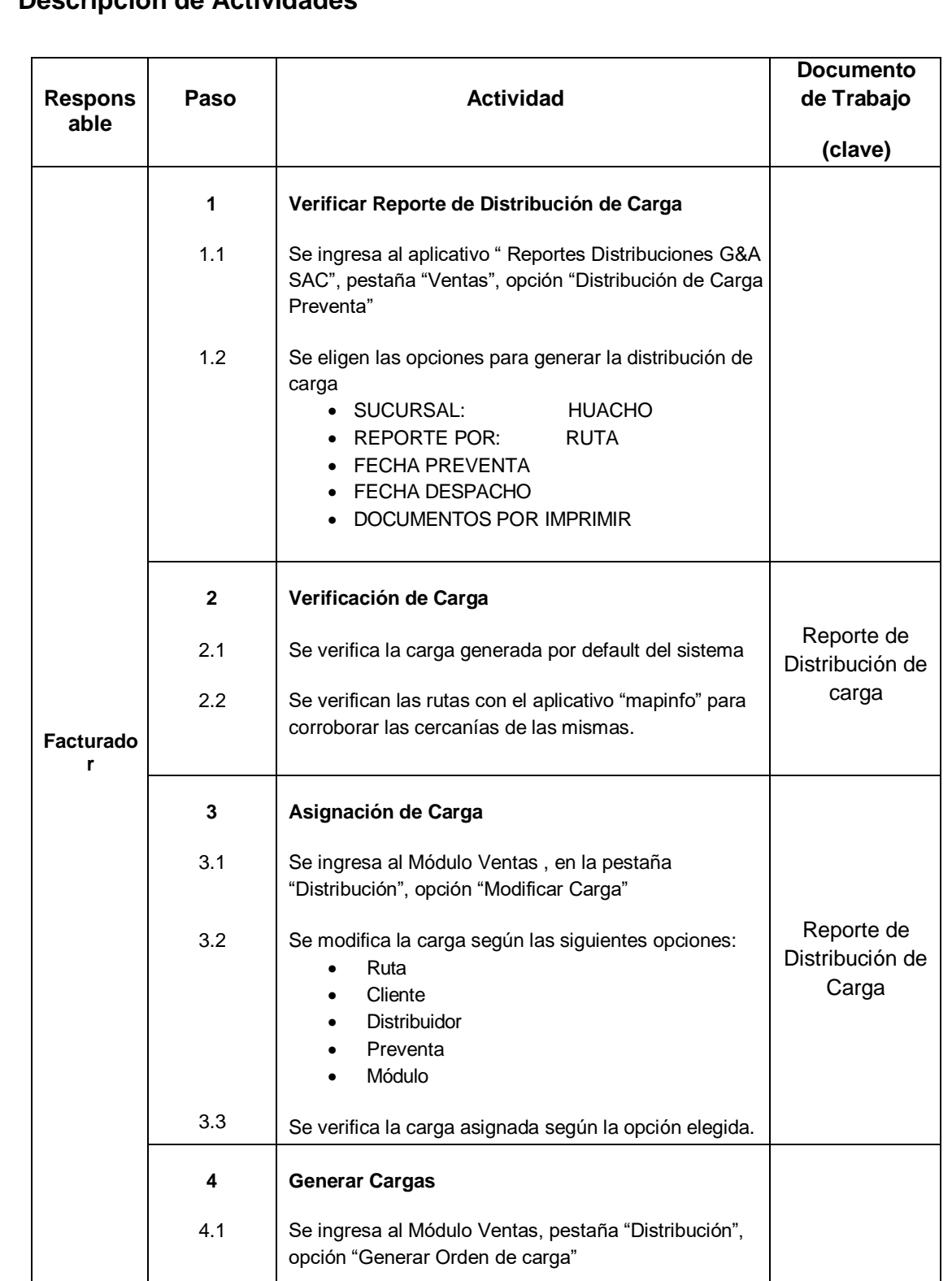

# **Descripción de Actividades**

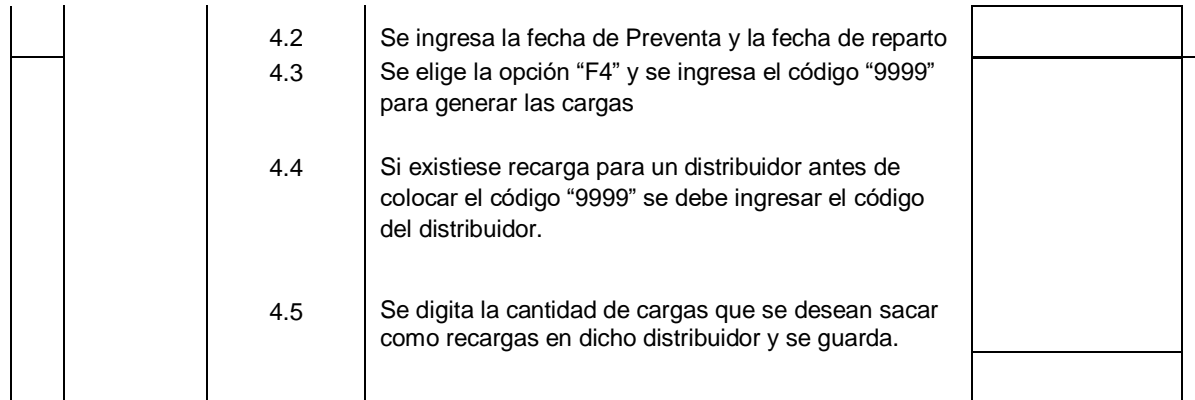

# **Procedimiento de Impresión de Documentos**

# **Políticas y Lineamientos**

- > El facturador deberá empezar a imprimir las facturas y boletas inmediatamente después de generar la carga.
- El facturador deberá pedir el lote de Boletas y Facturas al área de Contabilidad para su impresión.
- El facturador es el único responsable de informar el stock de Boletas y Facturas al área de

49

Contabilidad.

- > Si alguna boleta o factura ha sido impresa con error no se podrá anular el documento, sino automáticamente pasará como rechazo, o en todo caso el usuario del error asumirá el monto del documento mal emitido.
- > Las órdenes de carga Impresas deben ser igual a las órdenes de despacho emitidas por el área de almacén

#### **DIAGRAMA DE FLUJO**

# **Figura 4**

Diagrama proceso impresión de Documentos

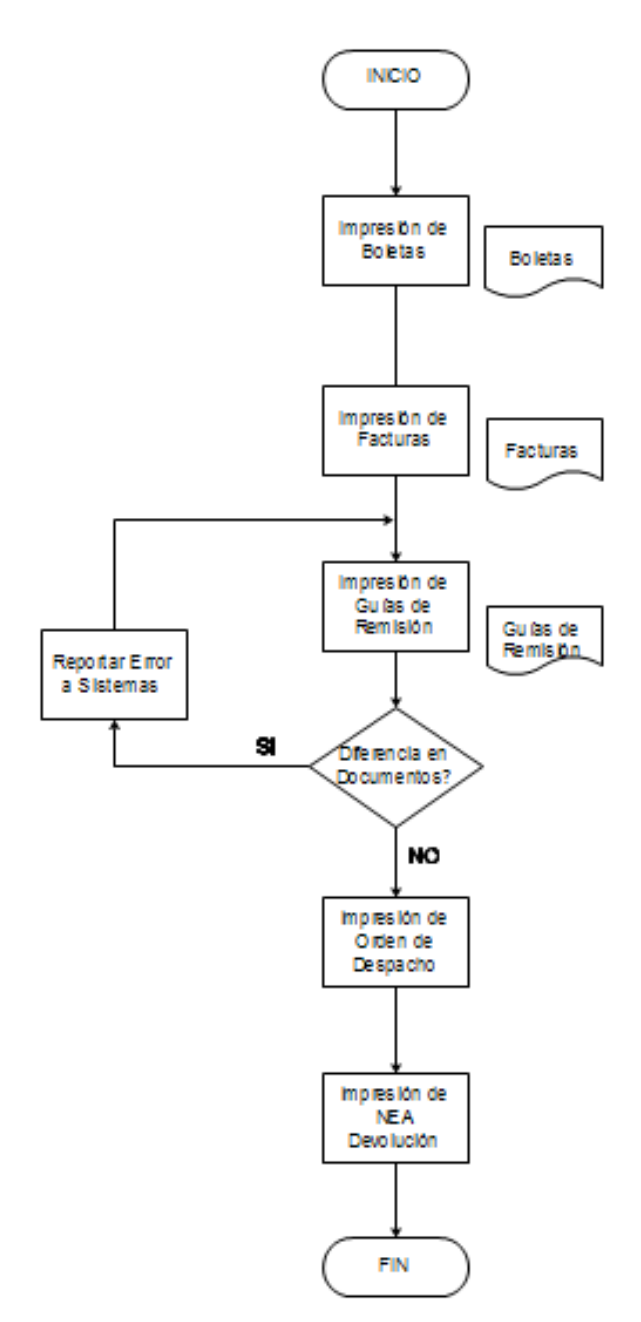

**Fuente:** Información empresa Distribuciones G&A SAC

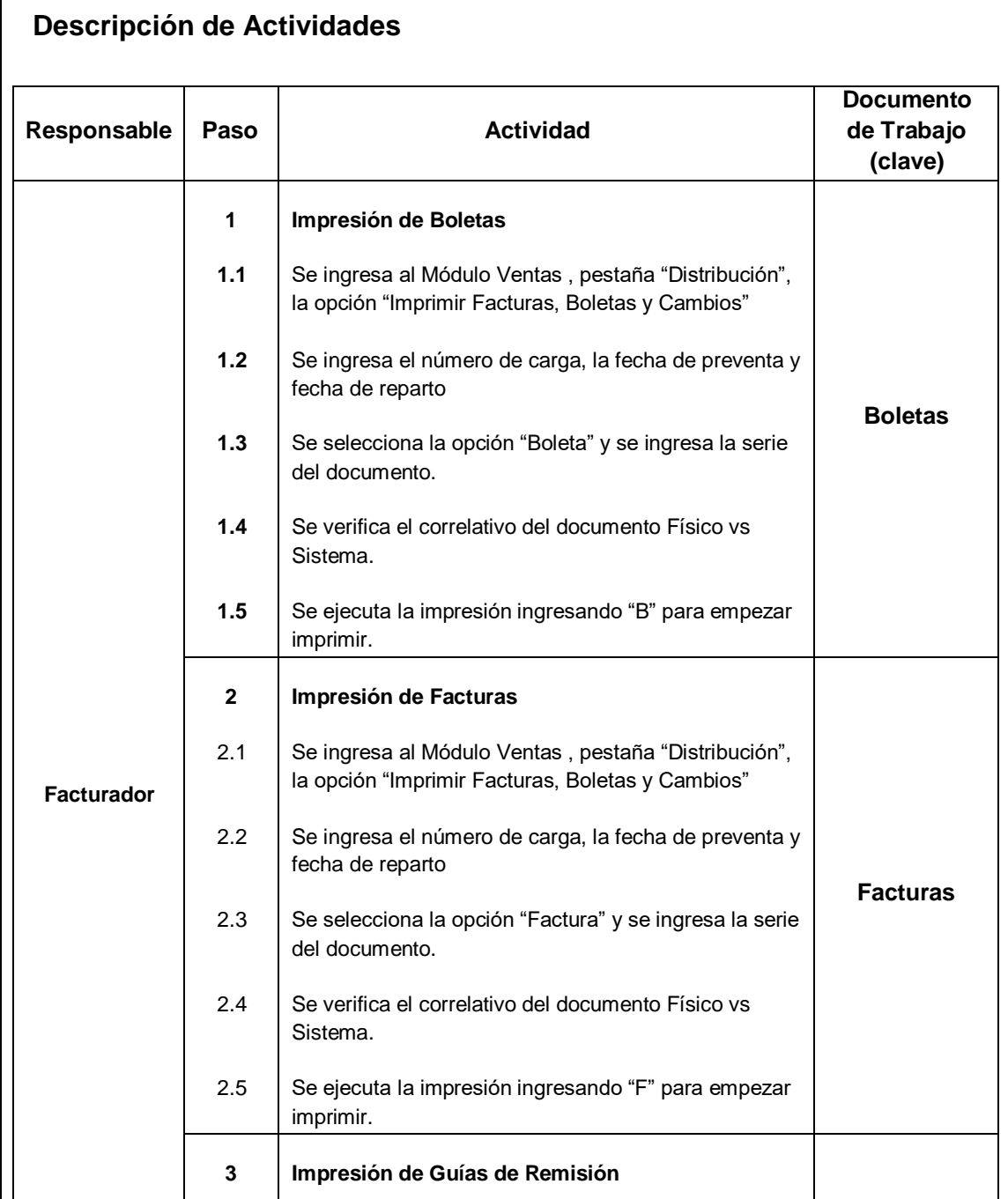

 $\overline{\phantom{a}}$ 

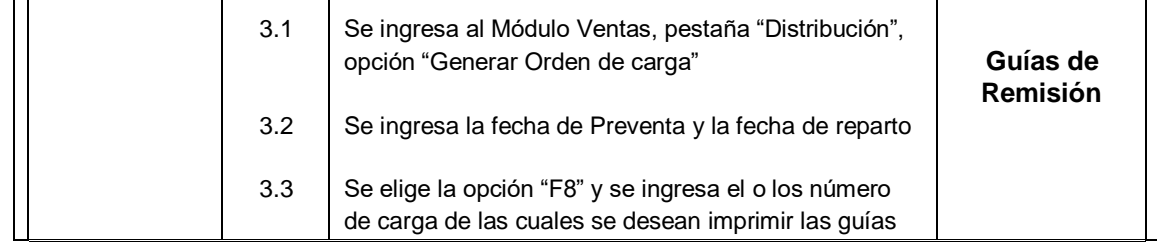

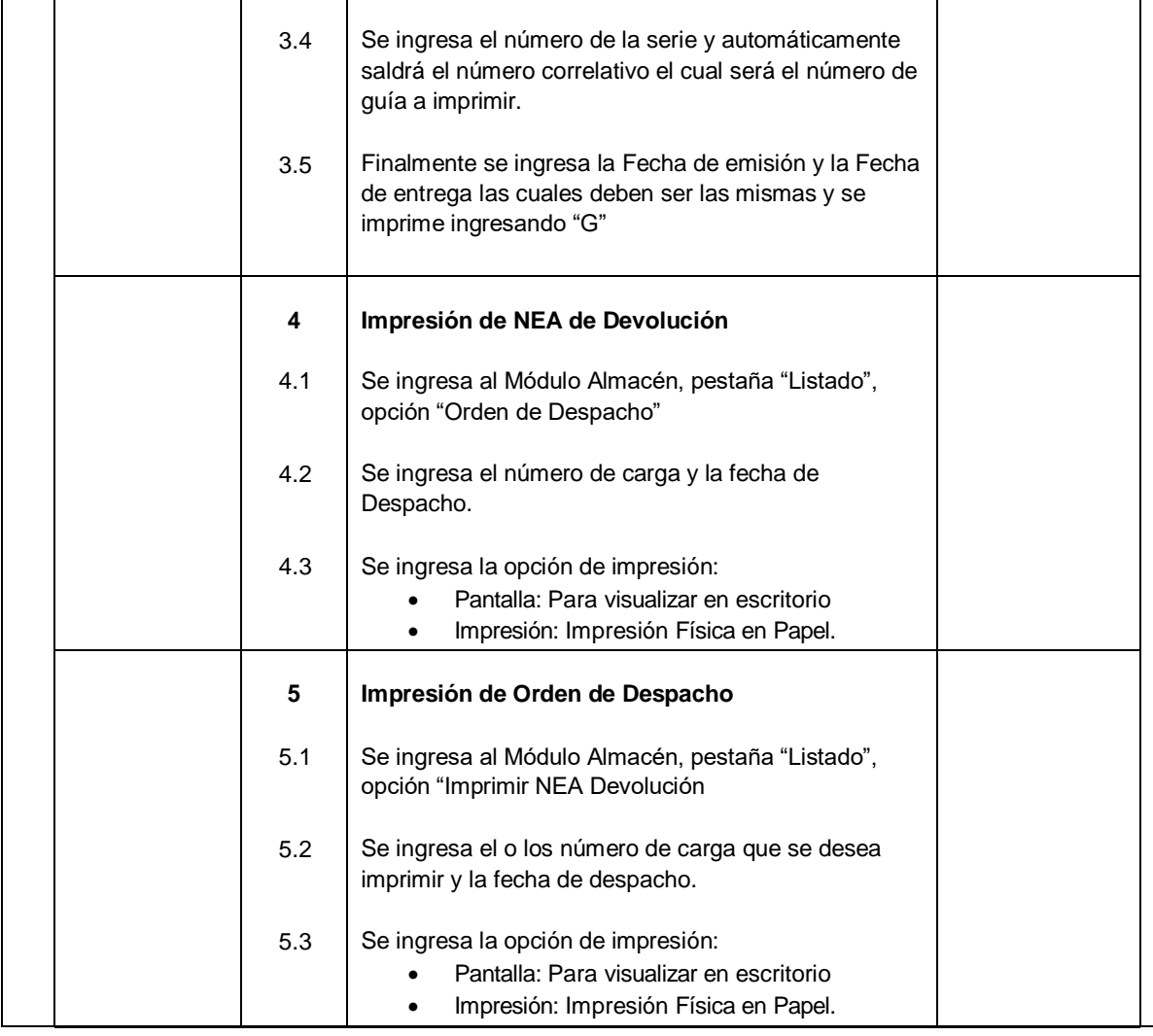

#### 4.5.1.2.2 **Área de Liquidación**

El responsable de este procedimiento es el LIQUIDADOR

#### **Políticas y Lineamientos**

- El Liquidador deberá empezar con el procedimiento a las 18:00 horas de lunes a sábado.
- El Liquidador deberá solicitar al área de Facturación los documentos para impresión de faltantes entre Boletas y Facturas, para poder realizar sus labores sin problemas.
- El Liquidador está a cargo del Administrador de la Sede, quien es su jefe inmediato.
- El ingreso de las Bonificaciones se debe realizar desde las 17:00 horas hasta las 19:00 horas todos los días, efectuadas por el área de Facturación y se realizarán de acuerdo al ingreso

54

de solicitud que gestione el área de ventas, fuera de esas horas no se ingresará ninguna bonificación.

**Diagrama de Flujo**

**Figura 5** Diagrama proceso área de liquidación

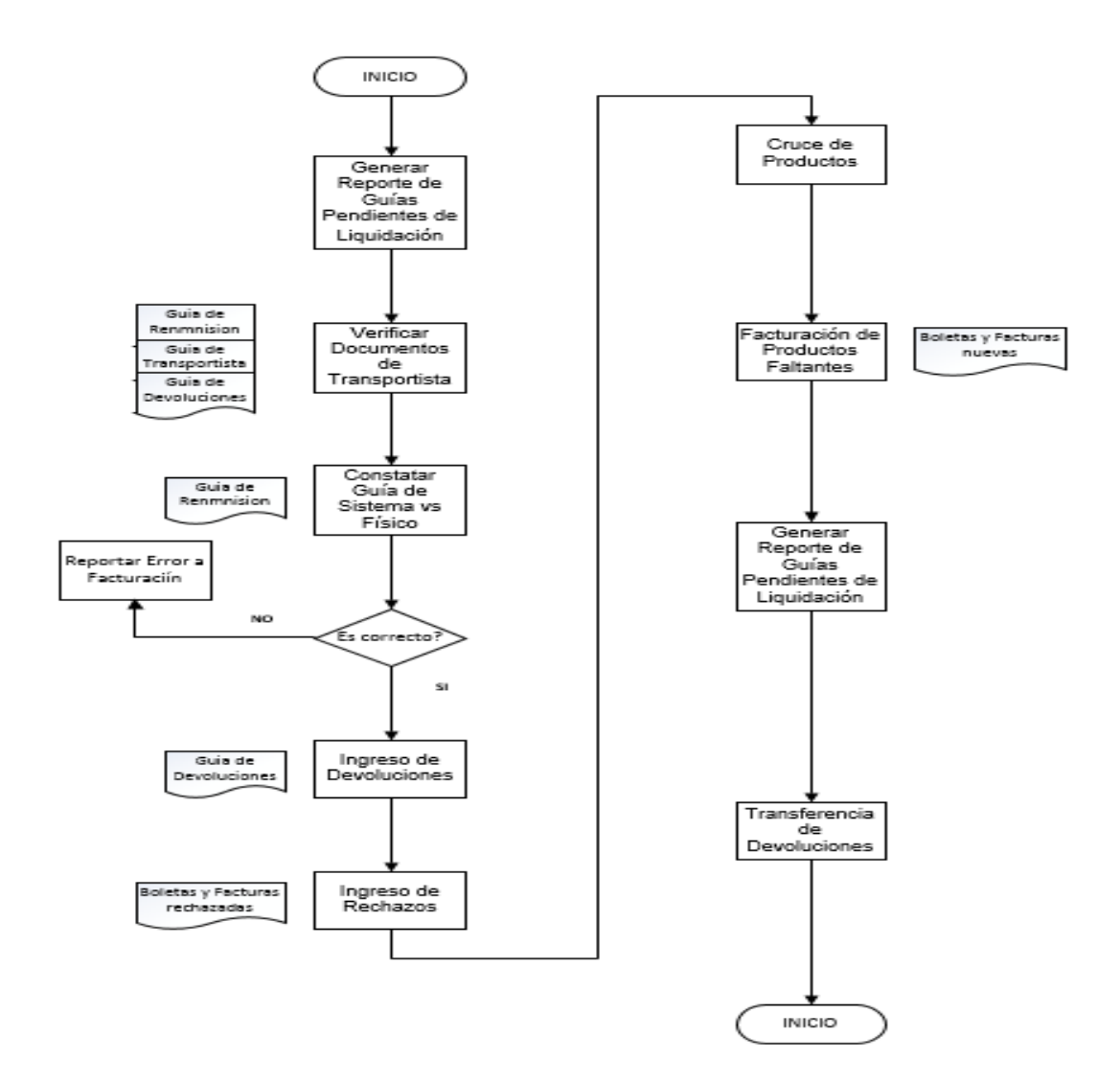

**Fuente:** Información empresa Distribuciones G&A SAC

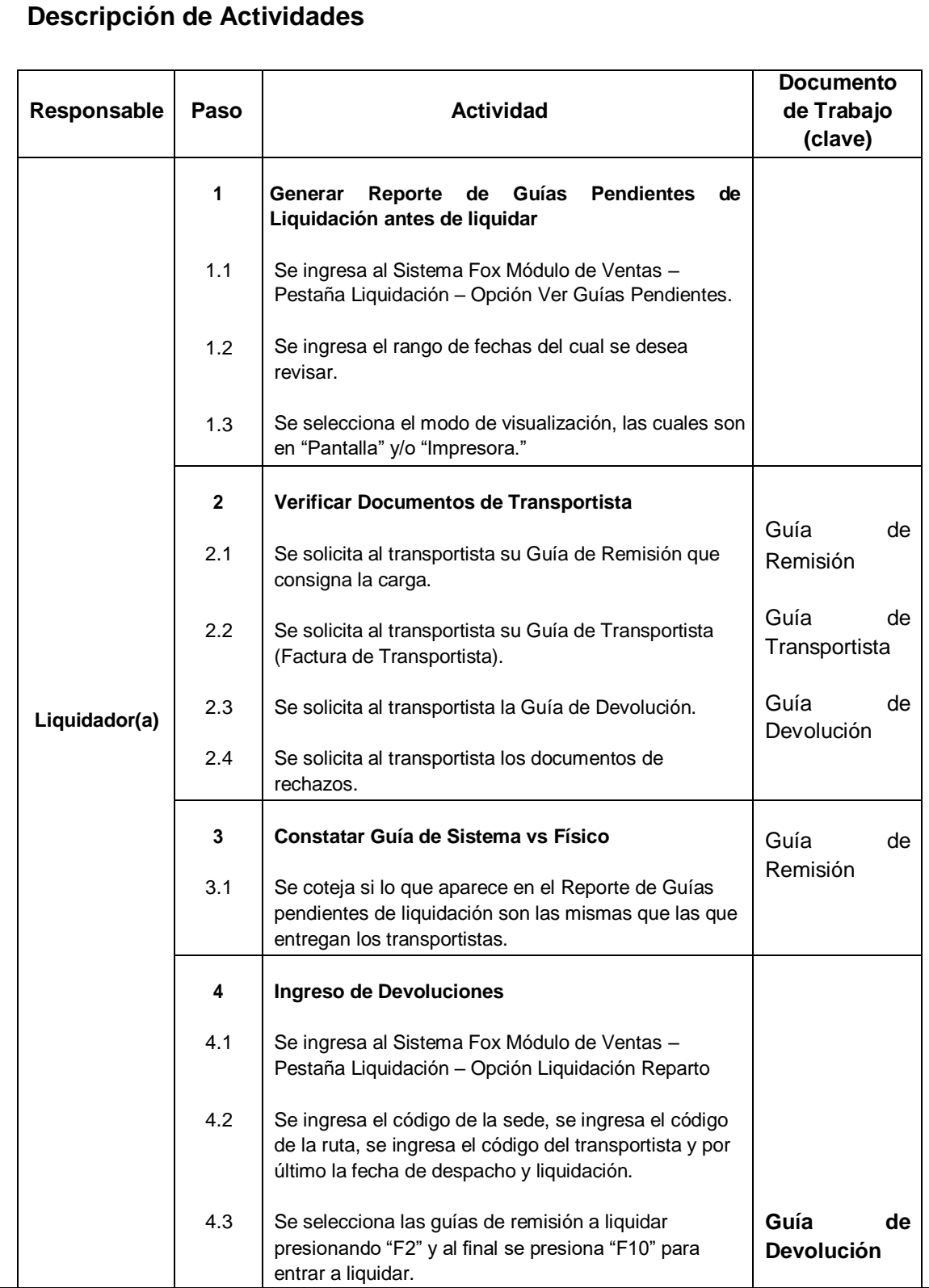

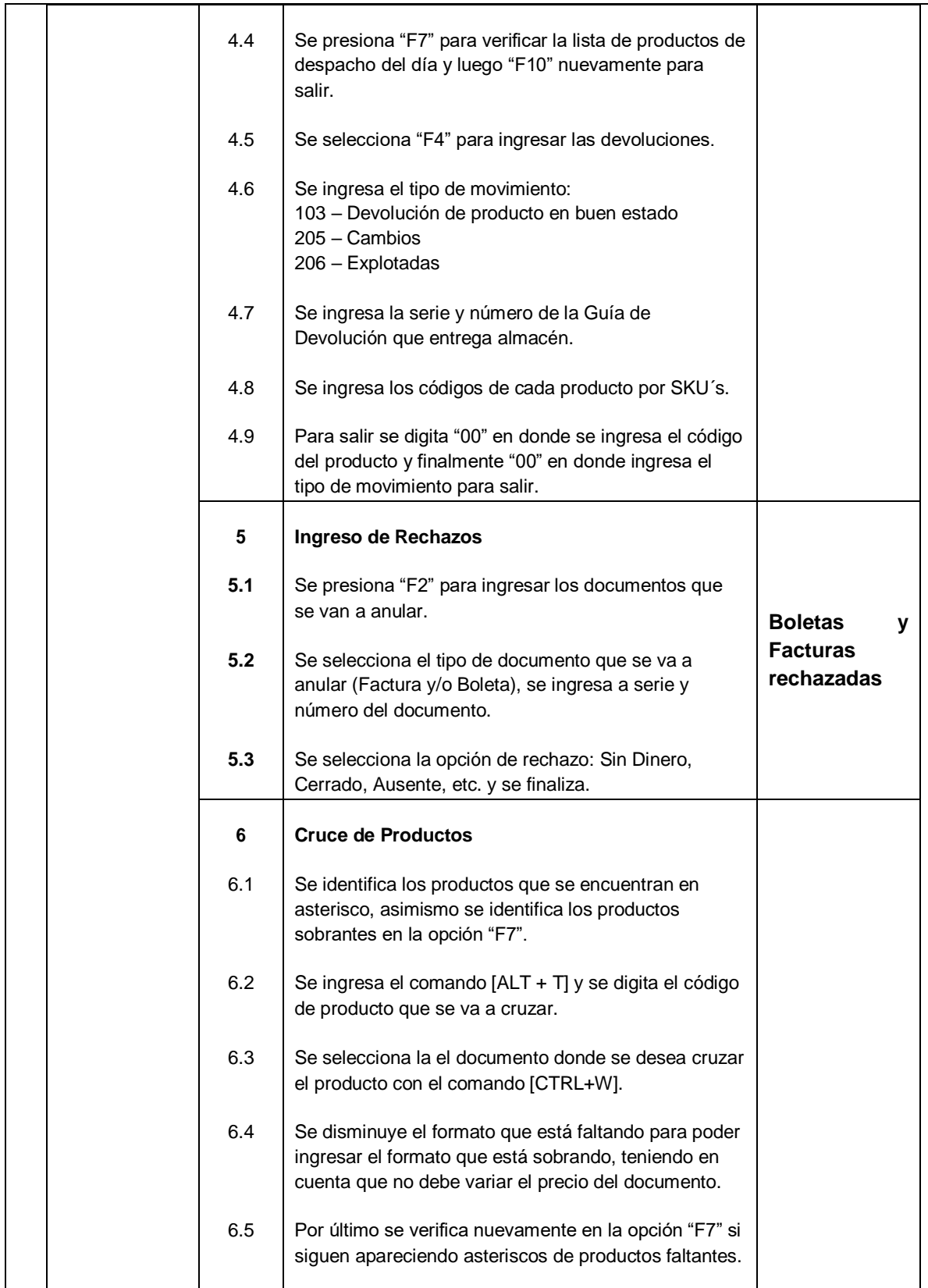

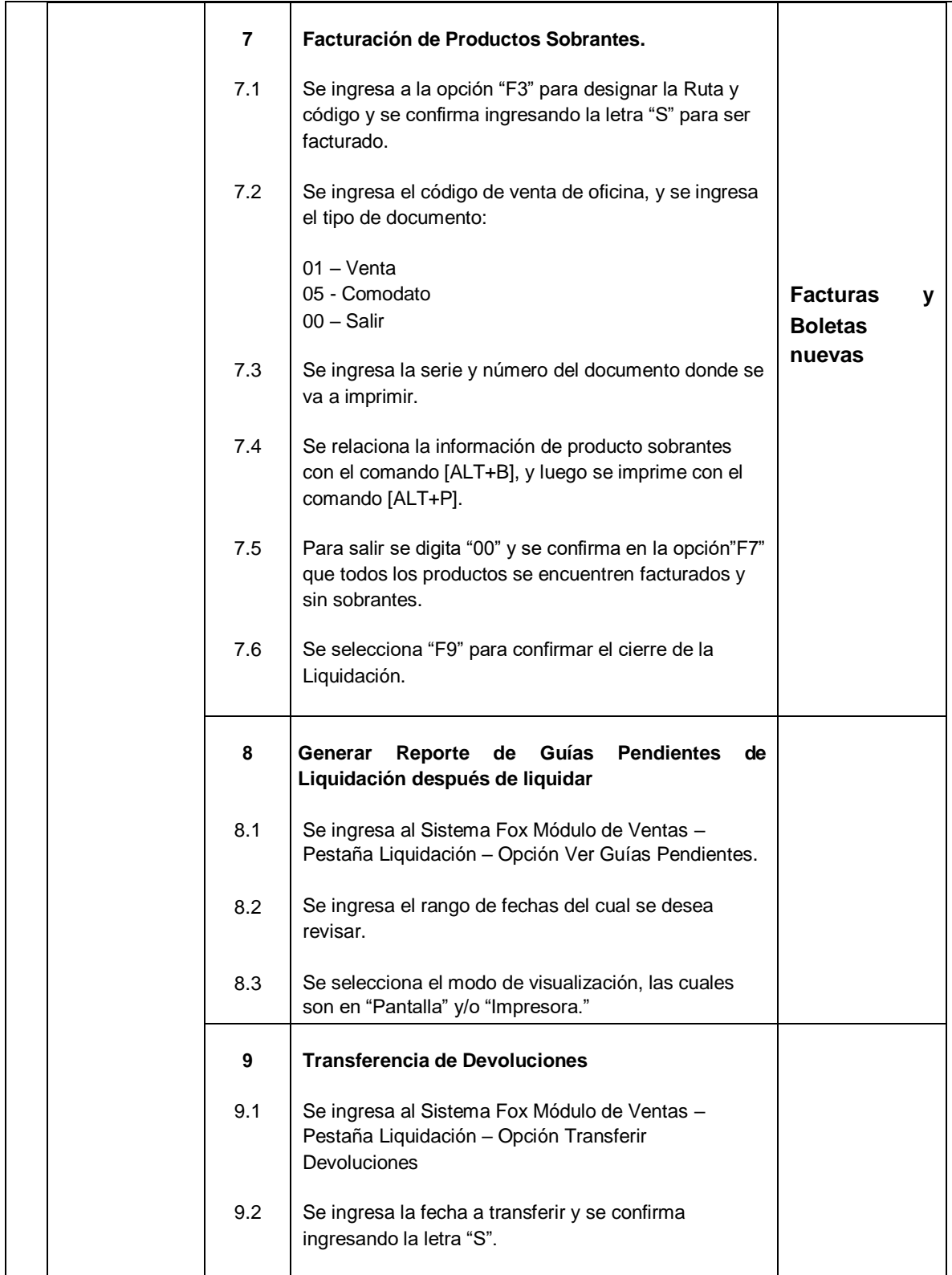

#### 4.5.1.2.3 **Área Cobranzas y Tesorería**

# **POLÍTICAS DE COBRANZA**

#### **COBRANZA DE VENTAS**

- 1. Por las ventas al contado, es el propio Distribuidor que entrega al cliente la documentación y stock comprado, quien realiza la cobranza, liquidándola en la caja del CO a su retorno. Para evitar pérdidas por asaltos en el trayecto de retorno al CO, el distribuidor deberá incorporar las cobranzas en una caja de seguridad instalada en su propio vehículo.
- 2. Por las ventas al crédito, el JV es responsable de la cobranza. Por excepción, también puede ser efectuada por alguno de sus SSVV. Previo a la gestión de cobranza, se debe solicitar la documentación sustento de la cuenta por cobrar, al Administrador del CO, quien ejerce la custodia y control de tal documentación. De ser exitosa la gestión, el dinero cobrado es

liquidado al retorno al CO. Si no es exitosa, el documento por cobrar debe devolverse a Administración.

#### **FALTANTES DE LIQUIDACIÓN**

- 1 Por excepción, en ventas al contado, puede suceder que al Distribuidor no le sea posible efectuar la cobranza de los productos entregados a clientes, generándose así un Faltante de liquidación (FL). Solo en casos excepcionales (ruta lejana, PDV cerrado, inconveniente con depósitos), el distribuidor informará de tal situación al JV, quien puede autorizar únicamente montos menores, asegurándose que el monto total autorizado en el día no sea mayor a S/200 en el CO. Cada FL debe corresponder a un comprobante firmado, y debe registrarse consignando el nombre del cliente; no está permitido registrar FL a nombre de "Clientes varios".
- 2 Como primer responsable, en un plazo de 48 horas posteriores a su generación, el distribuidor debe realizar la cobranza, depositar el dinero en caja y anular el recibo emitido por dicho FL. En segunda instancia, el JV debe visitar al cliente y confirmar que efectivamente generó el FL. En situaciones extraordinarias, el JV debe informar a su Jefatura zonal o Jefatura Nacional, para evaluación y autorización, de ser el caso.

60

3 Por último, el Administrador debe verificar que, al cierre del día, los FL registrados cumplan con los requisitos antes mencionados y se encuentren debidamente documentados. Cualquier irregularidad deberá ser comunicada oportunamente a la Jefatura de Ventas para acciones correspondientes. Asimismo, el Administrador debe remitir el reporte de FL generados para control y seguimiento.

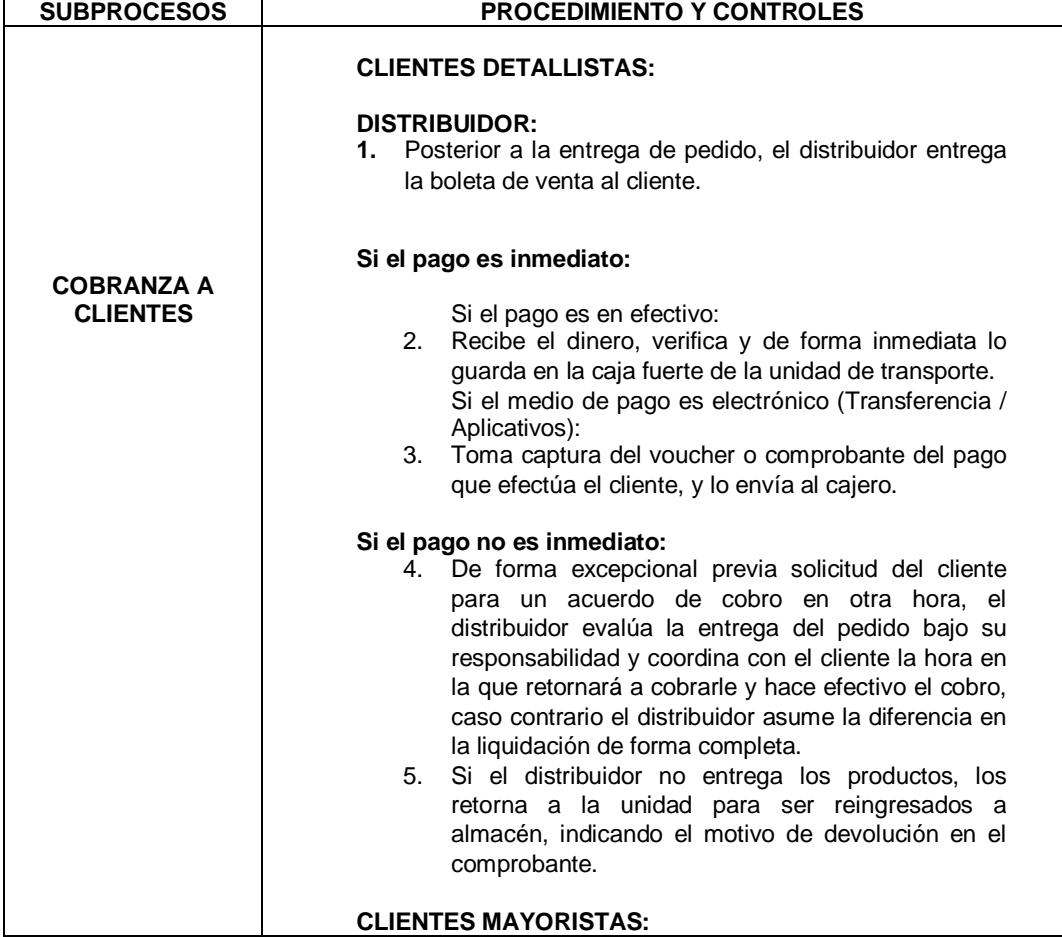

# **Procedimientos y Controles**

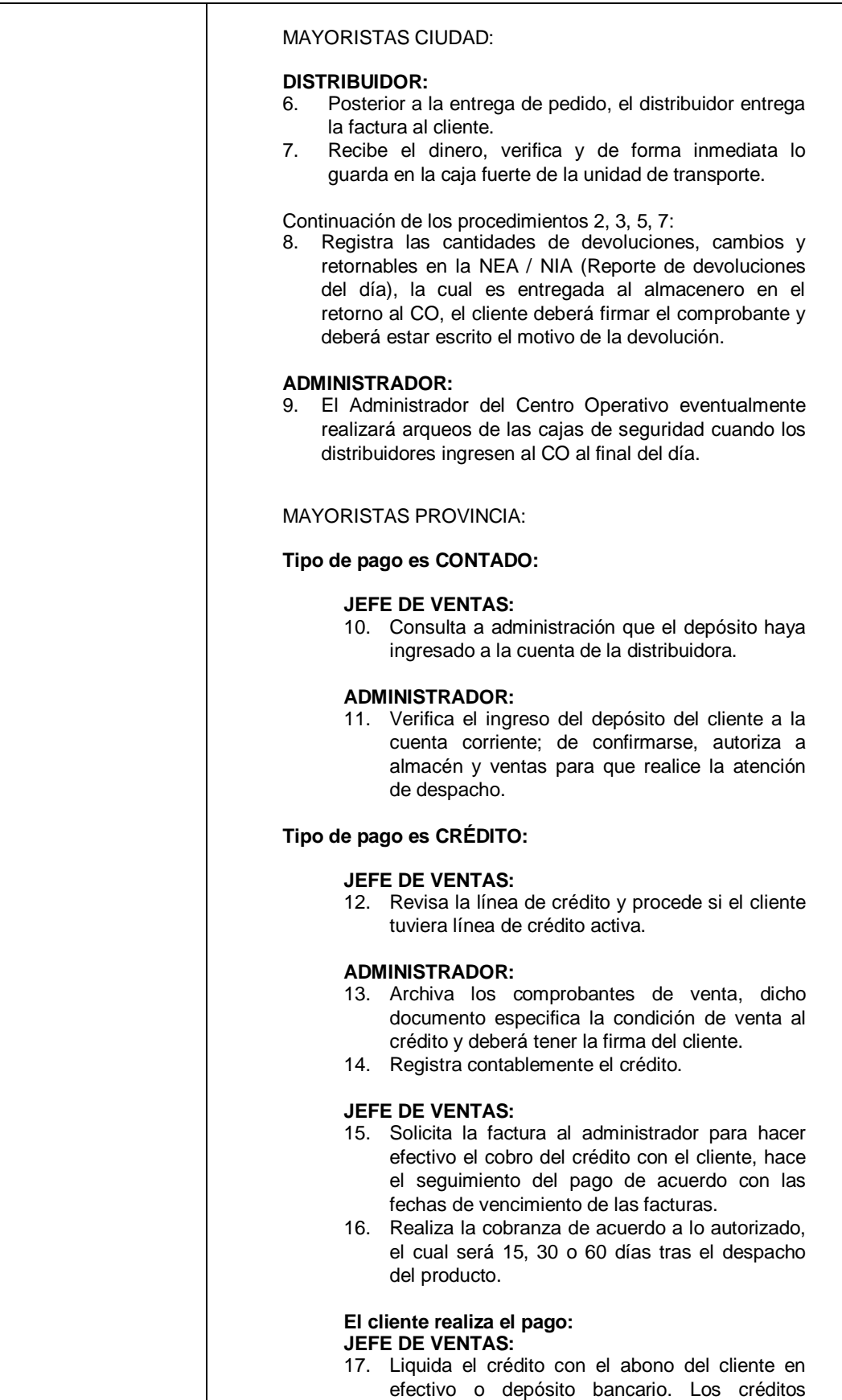

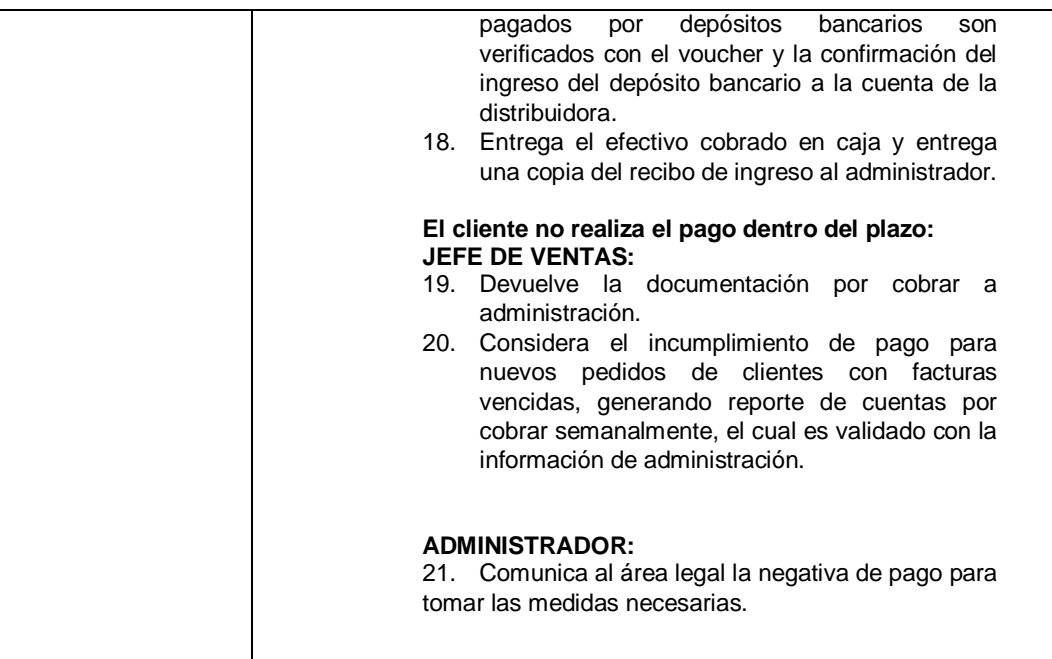

# **4.5.1.2 Diagnostico Efectuado**

Detallado las Áreas más Importantes Involucradas se analizó los reportes de los saldos de la cuentas por cobrar detallando que actualmente la empresa tiene 10 sucursales de comercialización y 1 oficina administrativa según se detalla.

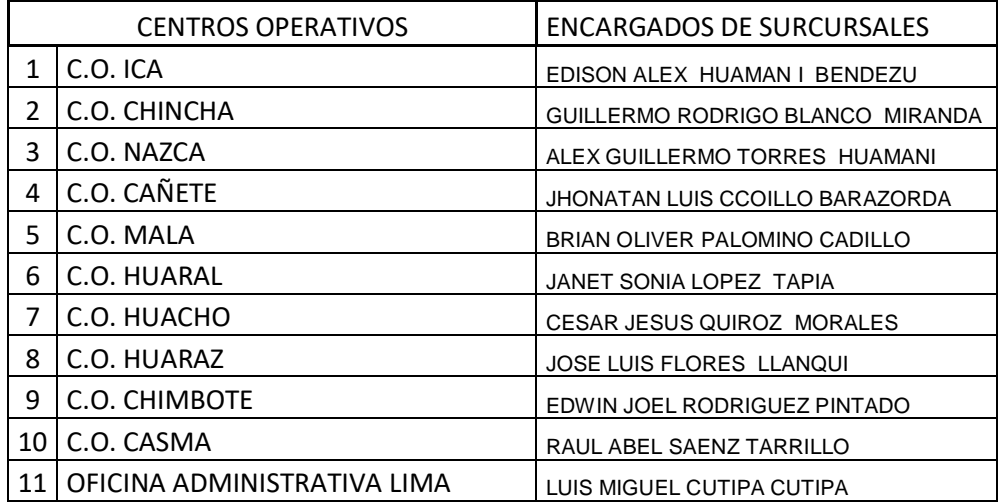

Actualmente el proceso de la gestión de las cuentas por cobrar presenta saldos acumulativos por cada sucursal donde años acumulativos 2019, 2018 y posteriores se han tenido índice de morosidad , que principalmente se da por al factor humano , que no se hace seguimiento de los procesos ya establecidos e indicados como se detalló en las funciones y proceso del AREA DE CREDITO Y COBRANZAS , así mismo la falta de comunicación y derivación de los saldos de créditos que se tiene para que el área de administración realice sea por la vía administrativa y legal los proceso de cobros

Estos saldos acumulativos como se demuestra en presente reporte hace , de que al ya no tener forma de recuperar las cuentas por cobrar sean destinadas contablemente al rubro de cuentas de **estimación de cobranza Dudosa**

Según se indica rubro estimación de cobranza dudosa se tiene un importe de S/ 503,770.96 Soles, que está conformado por los siguientes rubos:

64

#### **CUENTAS COBRANZA DUDOSA S / 503,770.965**

#### **CUENTAS COMERCIALES TERCEROS**

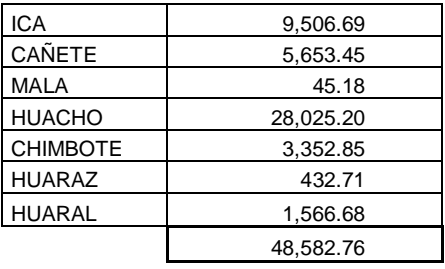

#### **OTRAS CUENTAS POR COBRAR TERCEROS**

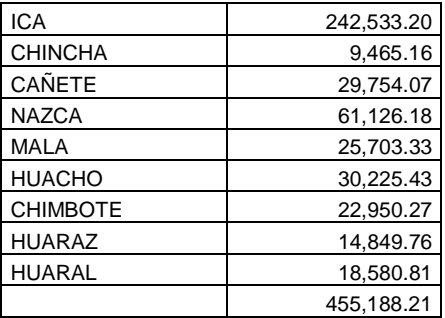

# **DETALLE DE CUENTAS POR COBRAR COMERCIALES**

### Tabla 1 Detalle Saldos cuentas por cobrar

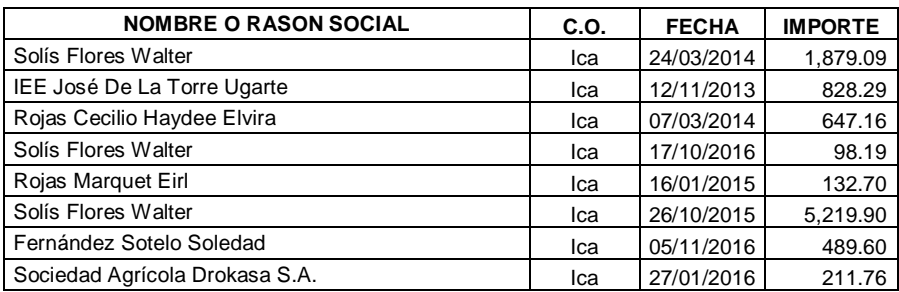

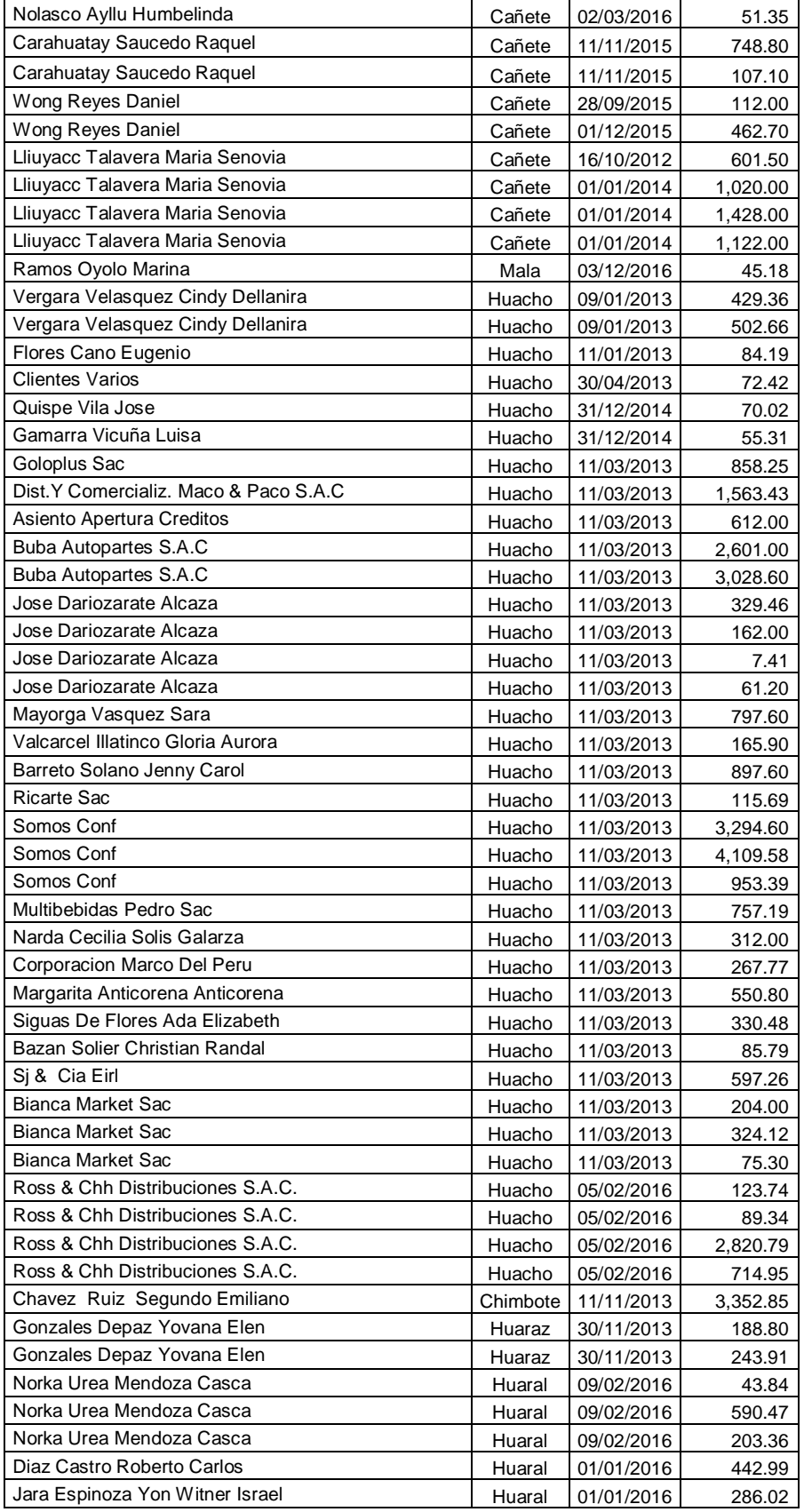

 **48,582.76** 

# **DETALLE DE OTRAS CUENTAS POR COBRAR TERCEROS**

# Tabla 2

Detalle saldos de otras cuentas por cobrar

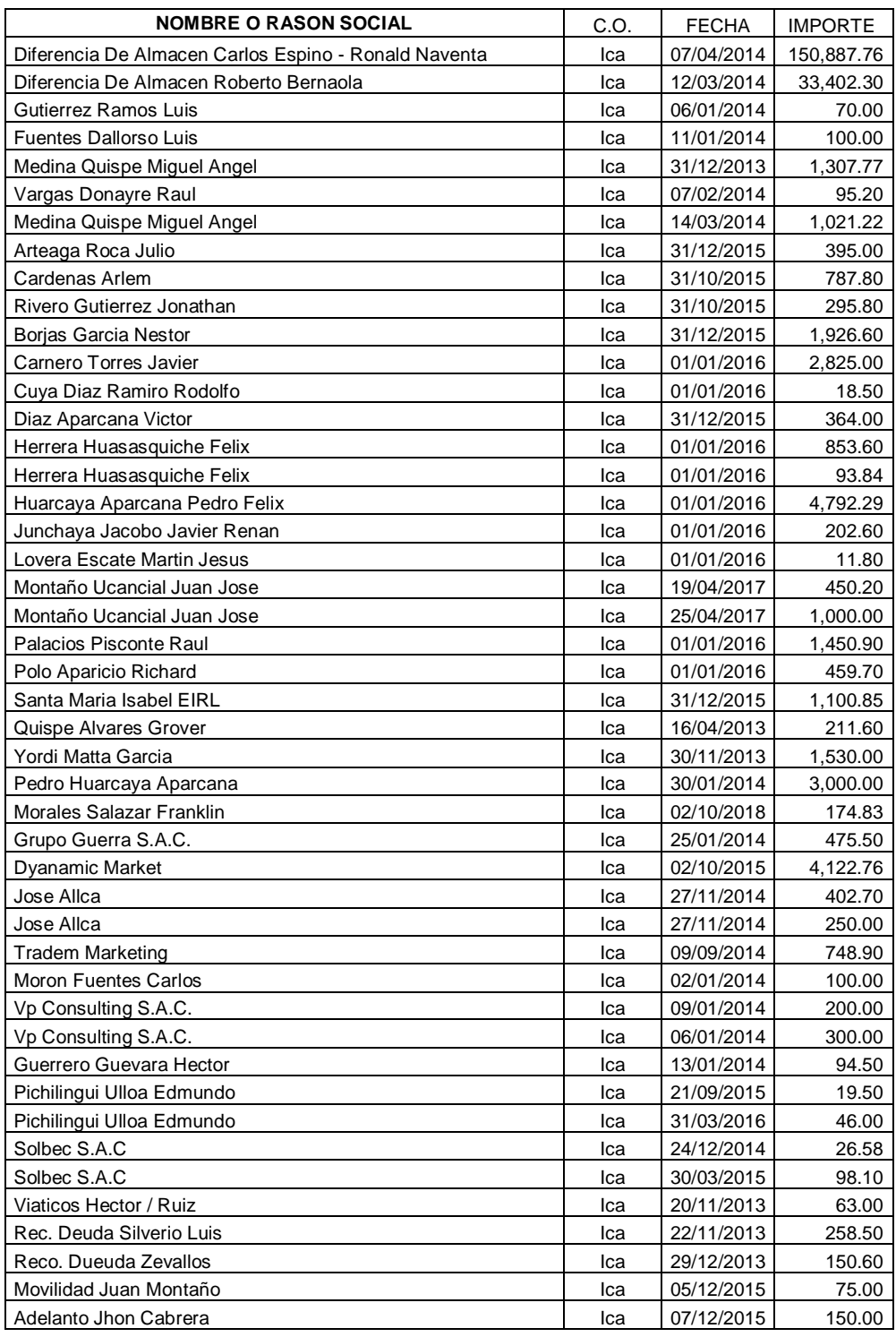

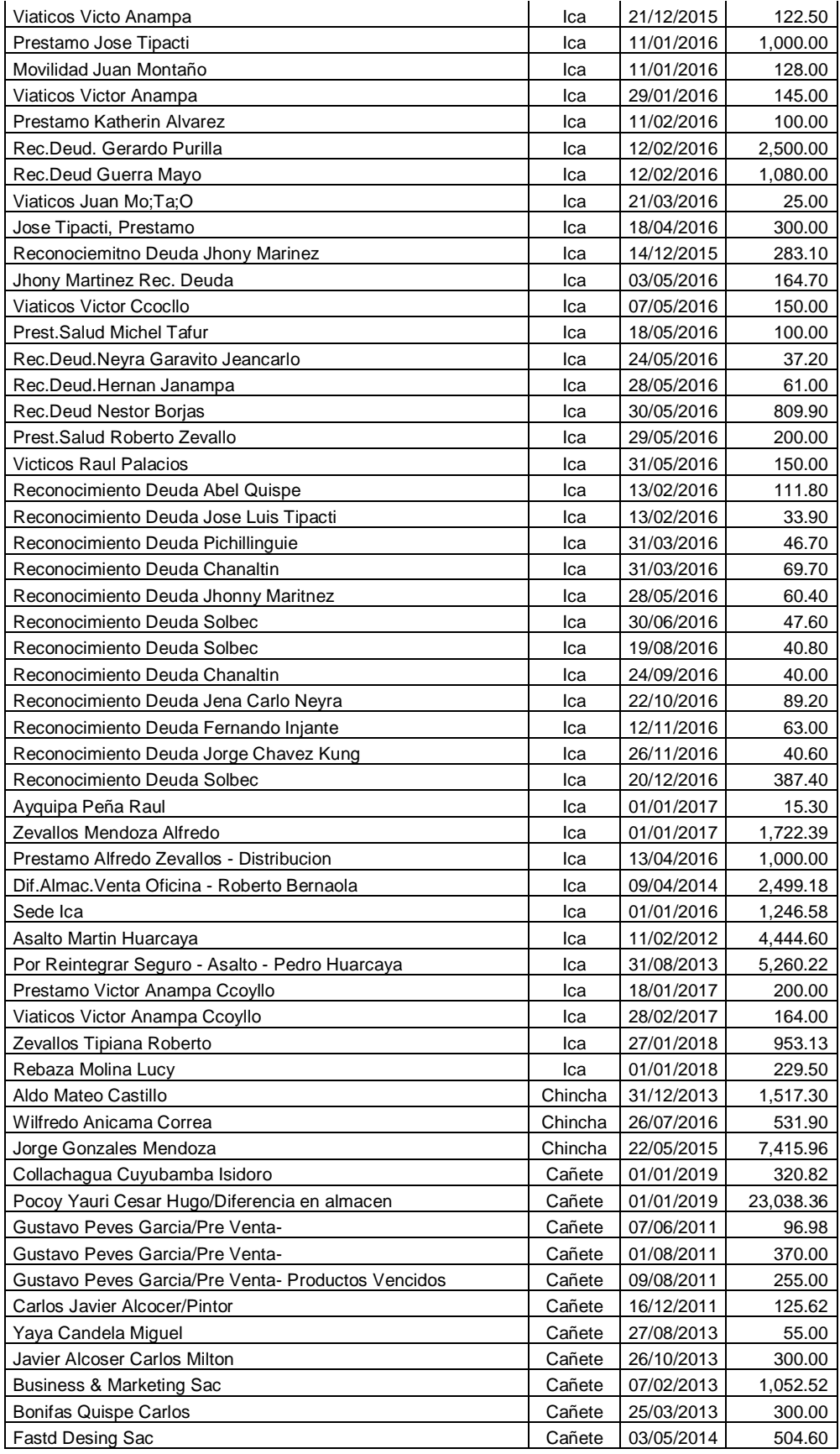

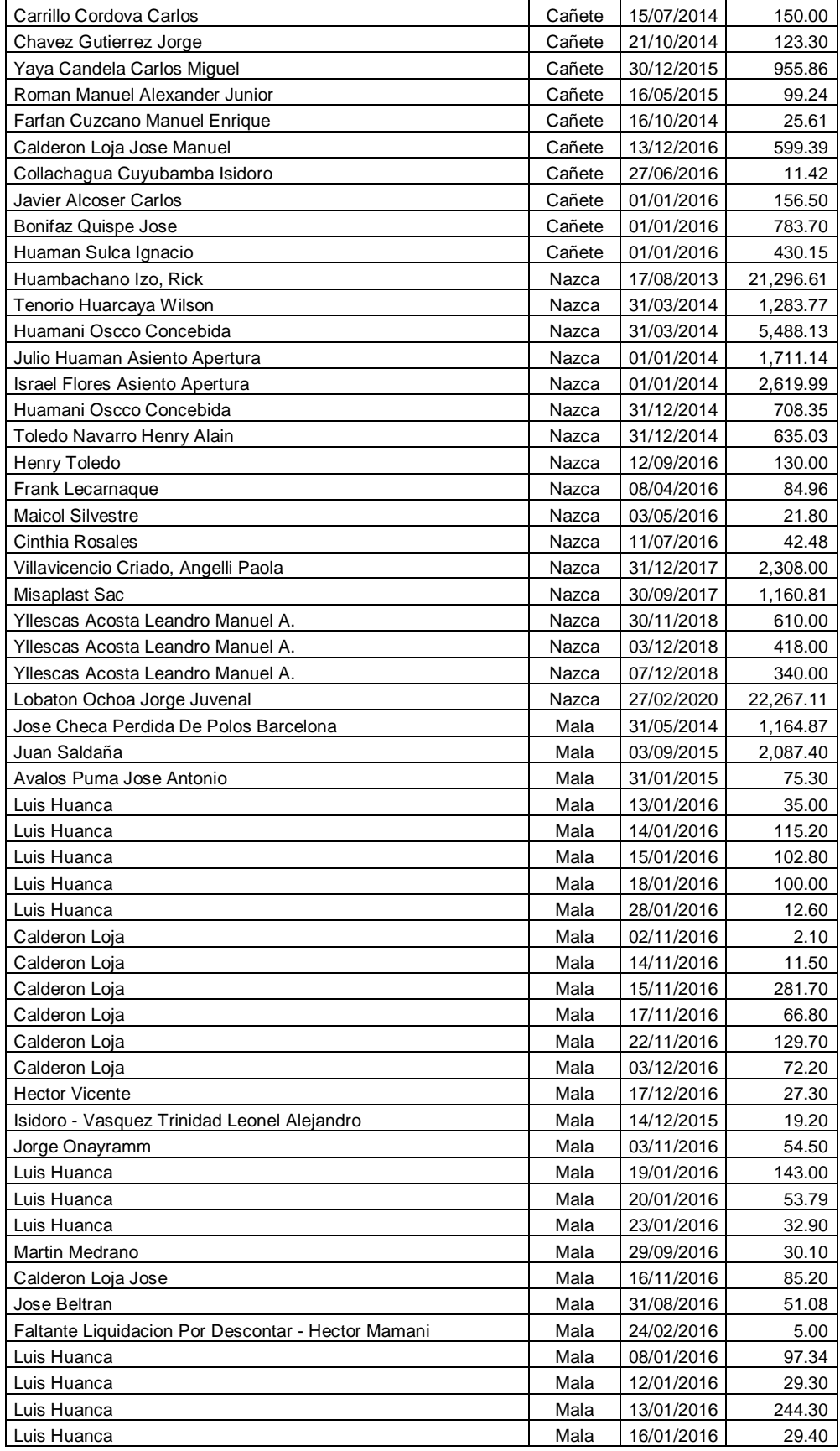

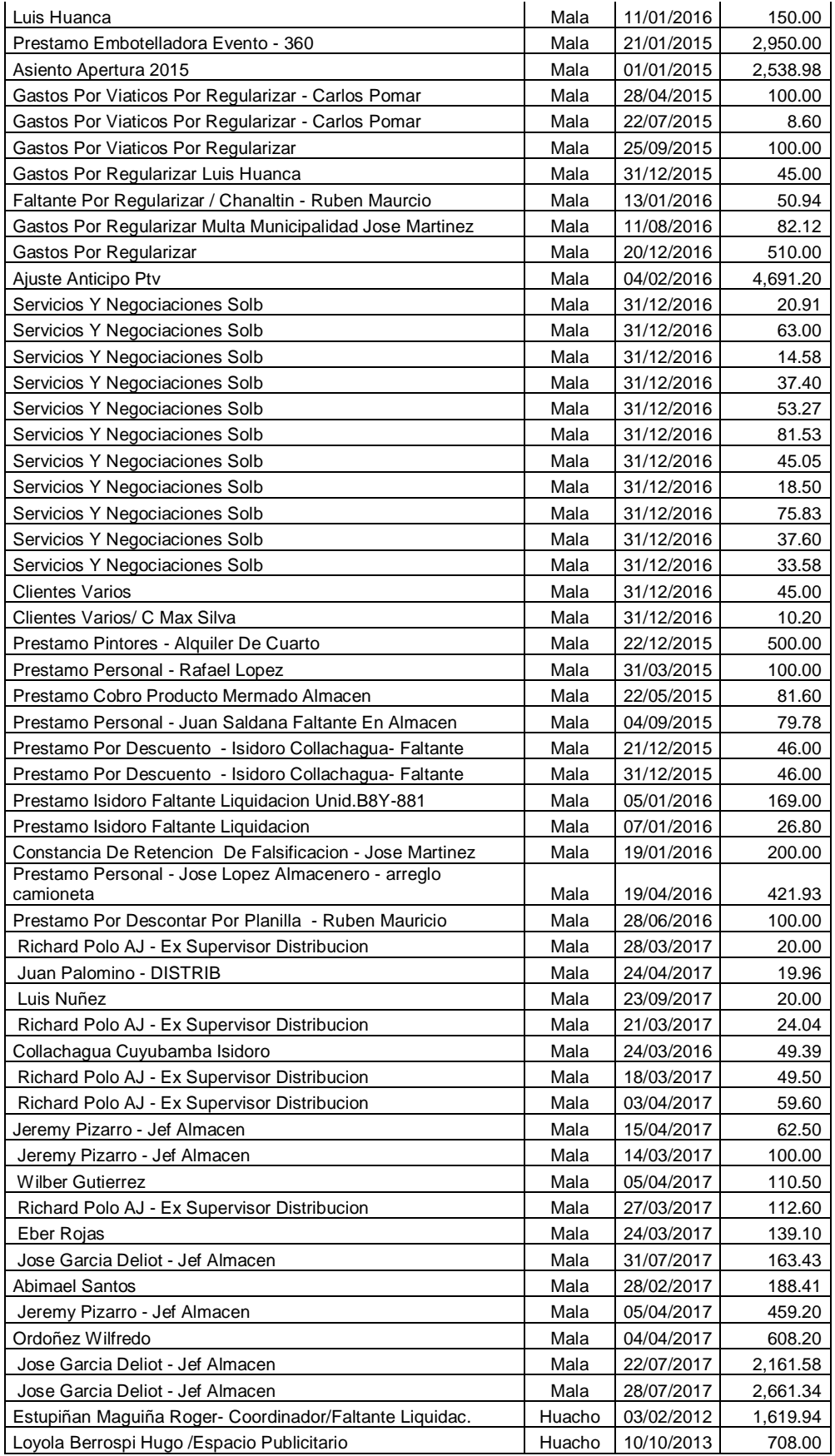

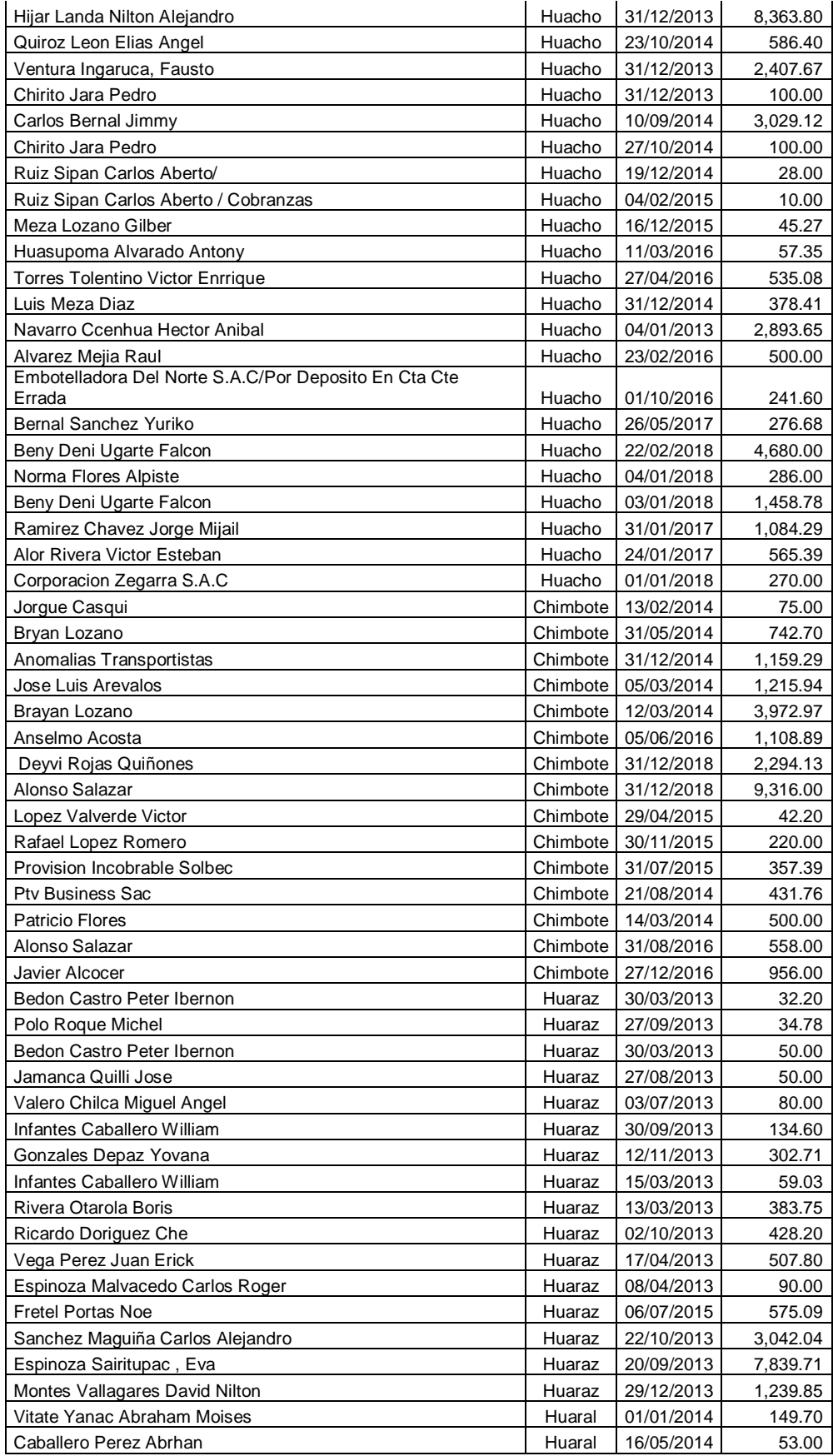

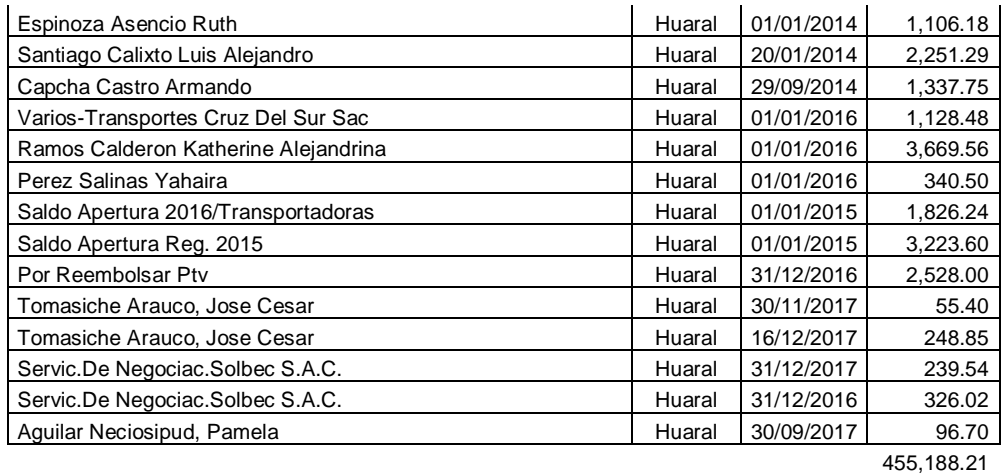

**Fuente:** Información empresa Distribuciones G&A SAC
# **SALDOS CUENTAS POR COBRAR COMERCIALES 2020**

Información proporcionada empresa Distribuciones G&A S.A.C., anexos

de sus Estados Financieros

En el presente cuadro se demuestra la relación de saldos de créditos de

los clientes por sucursal

## **Tabla 3**

Saldos cuentas por cobrar comerciales

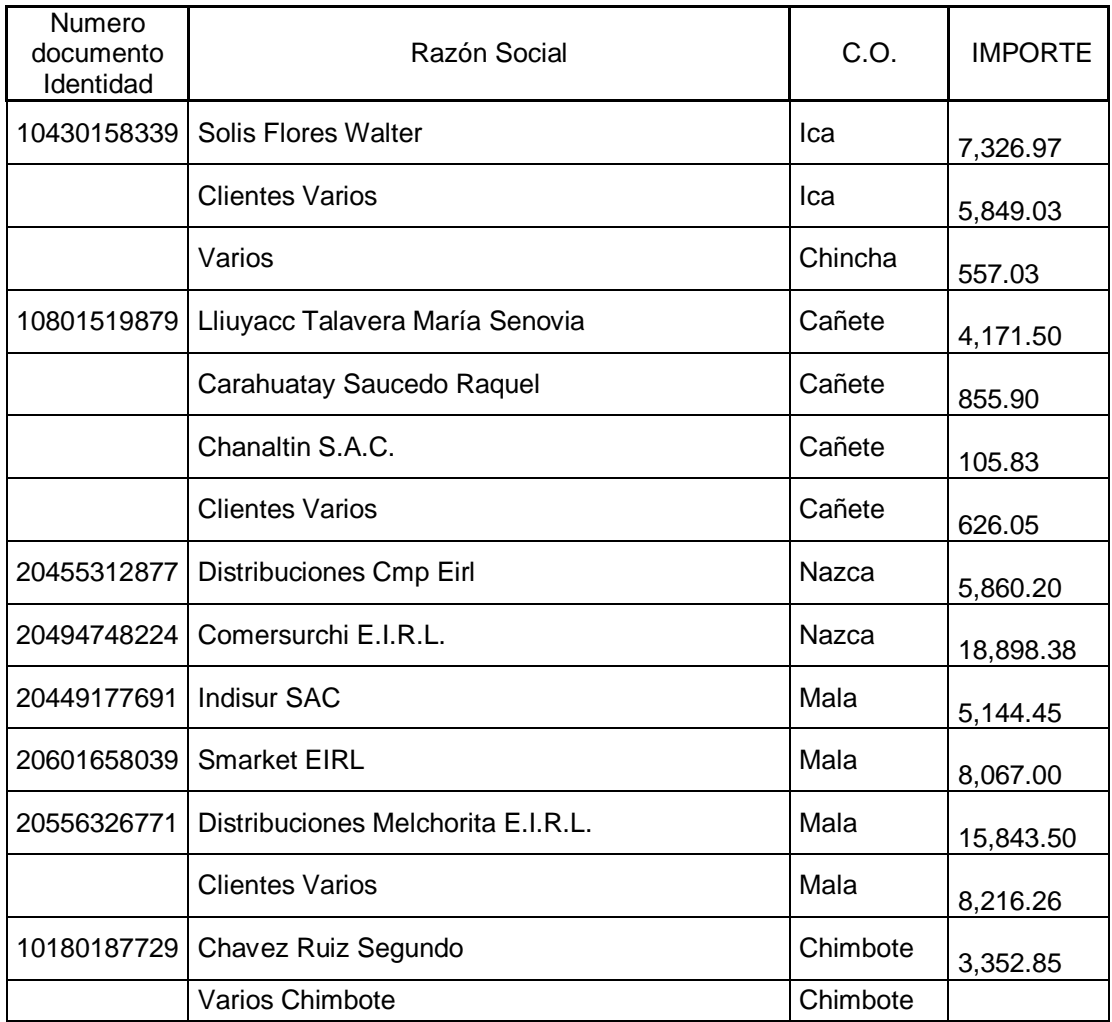

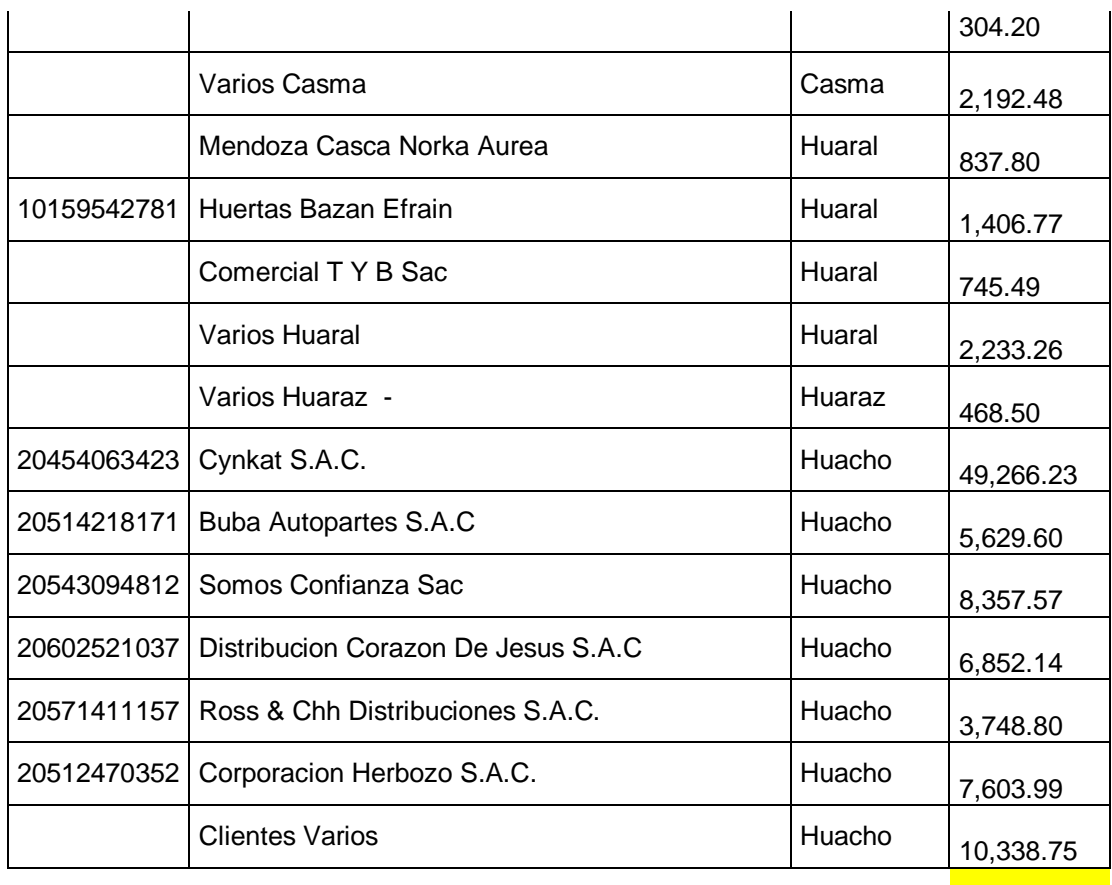

TOTAL

184,860.53

# **Fuente** Distribuciones g&a sac

Elaboración propia

# **Resumen de saldos por sucursal**

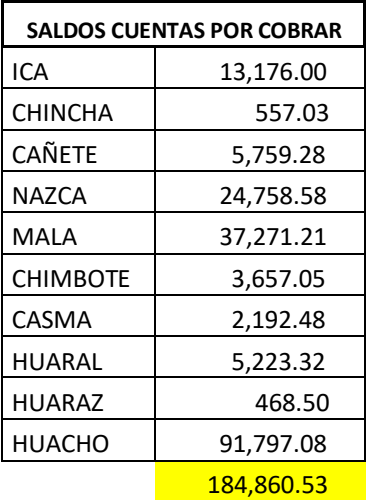

# **Grafico**

### *Figura 6*

Saldos proporcionales por sucursal a nivel nacional

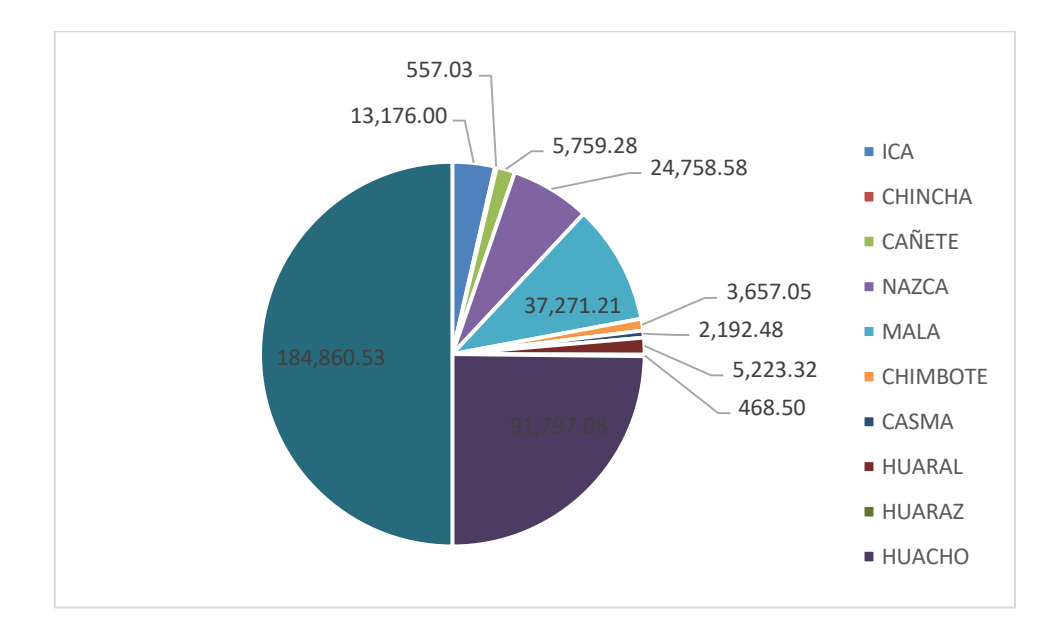

Fuente: Elaboración propia

También se detectó que la empresa cuenta con el servicio de EQUIFAX – para la gestión de cobranzas y reportes en las centrales de riesgos INFOCORP.

Esta herramienta se ha detectado que no es usado continuamente, siendo una herramienta tecnológica de apoyo para la gestión de cobros

#### **Servicio de Equifax que cuenta empresa**

Ejemplo de notificaciones efectuadas, pero no efectúan uso constante de esta herramienta

## **Figura 7**

Acreditación de servicio Equifax

**EQUIFAX Collector Infocorp** Estimados Señores, DISTRIBUCIONES G & A S.A.C., Le informamos que su campaña COBRANZA 29-10-2020 - CONSOLIDADO ha sido creada correctamente y<br>enviada a Equifax para su atención. Estado de su campaña: Enviado a Equifax Fecha de envío de Pedido: 29/10/2020  $\circledast$  $\circ$ ⇁ CANAL CARTA FISICA - CON DISTRIBUCION os que usted puede revisar el estado de su campaña y el detalle de la gestión desde la aplicación web Collector Infocorp.

# **Figura 8**

Constancias de resultados de notificaciones de cobranza por sistema Equifax

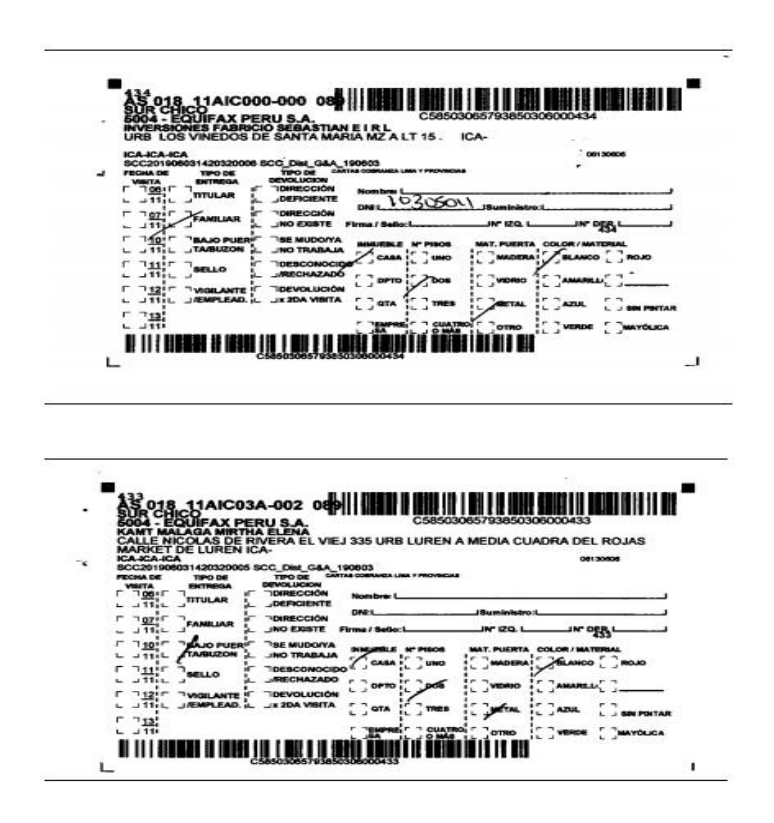

#### **4.6 DIAGNOSTICO ECONOMICO FINANCIERO**

#### **Estados Financieros**

# **DISTRIBUCIONES G&A S.A.C.**

## **ESTADO SITUACION FINANCIERA - CONSOLIDADO**

**Del 01 de Enero Al 31 de Diciembre del 2020**

#### **(Expresado en Soles)**

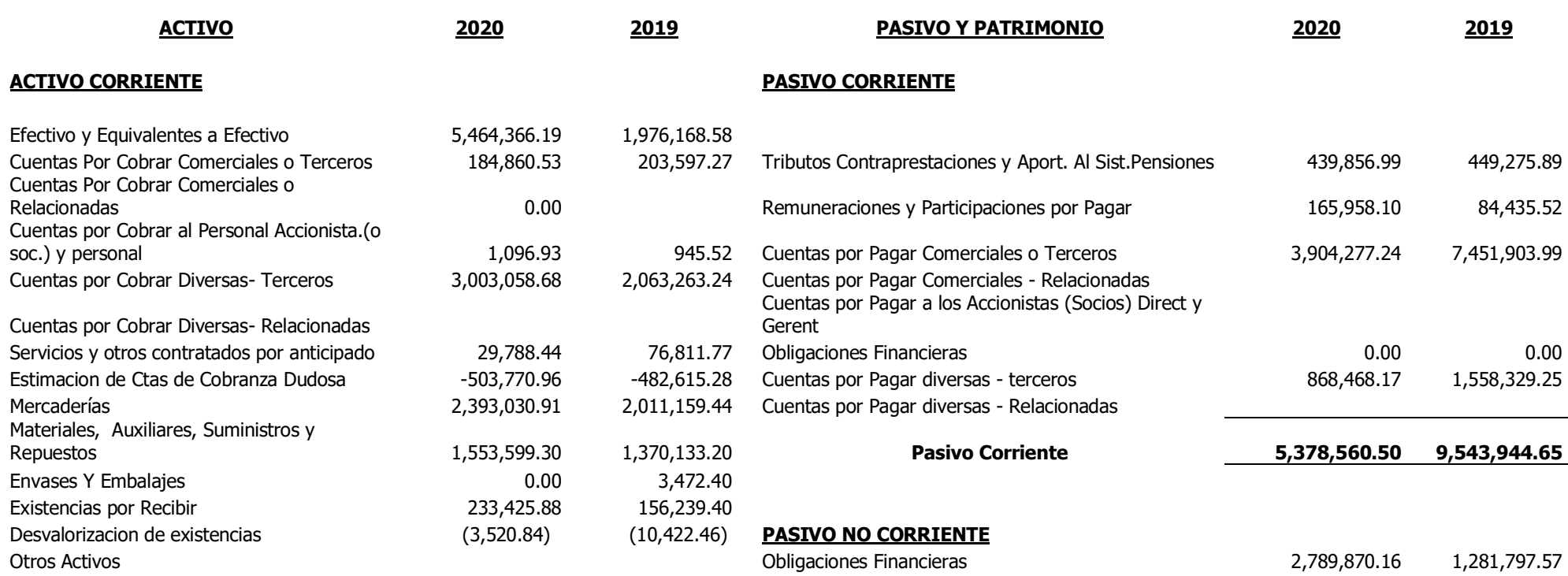

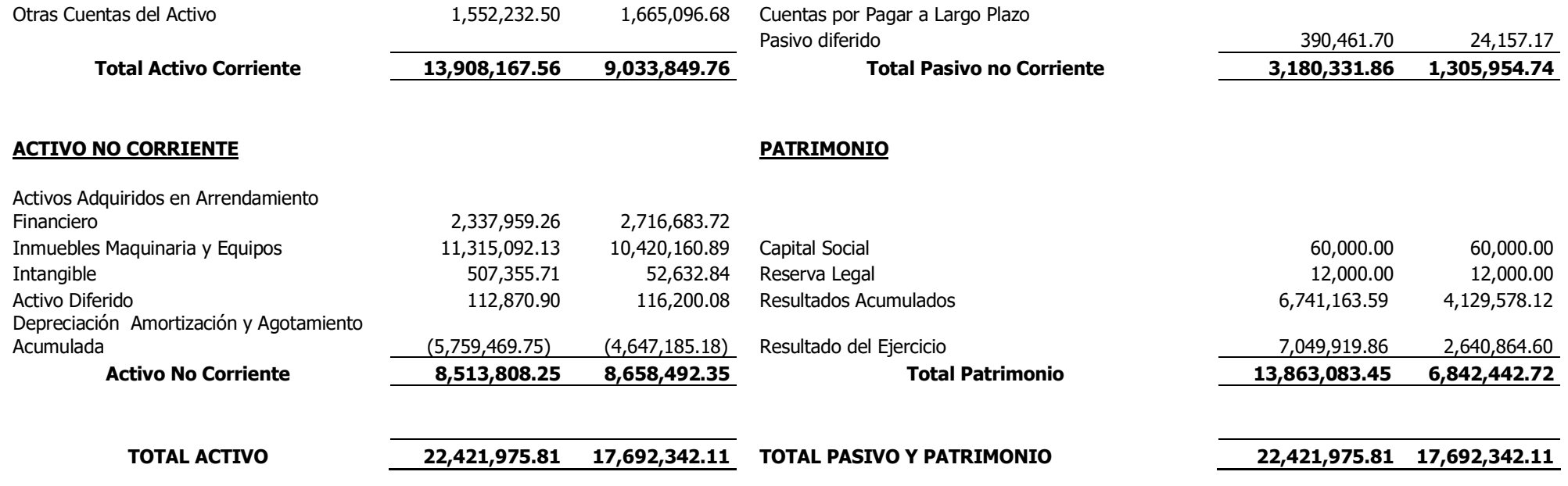

# **4.6.1 APLICACIÓN DE RATIOS**

#### **RATIO INDICE DE LIQUIDEZ.**

LIQUIDEZ GENERAL = ( ACTIVO CORRIENTE ) ( PASIVO CORRIENTE )

#### **1. Liquidez corriente 2020**

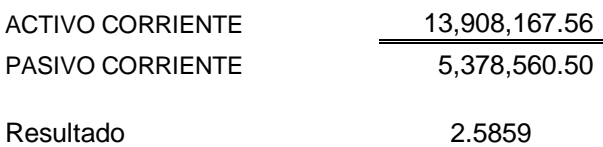

La interpretación del resultado nos indica de que por cada S/ 1.00 sol, la empresa Distribuciones gya sac cuenta con S/ 2.58 de respaldo para el año 2020.

Se concluye que ña empresa cuenta con liquidez general para cumplir con sus obligaciones corrientes según resultado de ratio aplicado, la empresa cuenta con liquidez para cumplir sus obligaciones a corto plazo

#### **2. Liquidez Disponible**

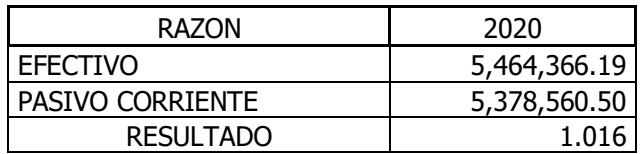

La interpretación del resultado indica que por cada S/ 1.00 de pasivo corriente, la empresa cuenta con S/ 1.016 de respaldo económico para el año 2020.

La empresa cuenta con una liquidez disponible para poder cumplir sus obligaciones corrientes.

# **3. Rotación de las Cuentas por Cobrar**

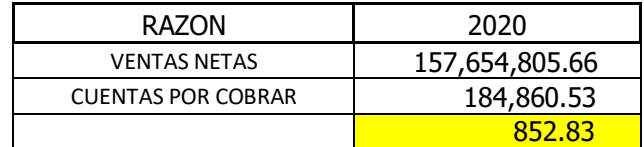

El resultado muestra cuantas veces al año se cobran las cuentas por cobrar 852.83, veces en el ejercicio 2020.

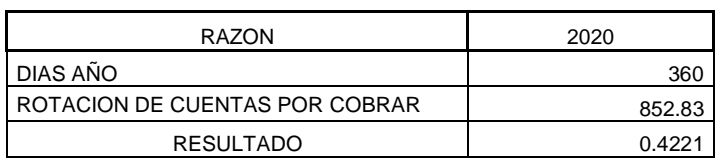

# **4. Rotación de las Cuentas por Cobrar por Días**

El resultado determinado nos indica el tiempo en que la empresa Distribuciones

g & a sac en días en que las cuentas por cobrar se hacen efectivos

# **Tabla 5**

#### **DISTRIBUCIONES G&A S.A.C.**

#### **ESTADO DE RESULTADOS - CONSOLIDADO AL 31 DE DICIEMBRE DEL 2020 (Expresado en Soles)**

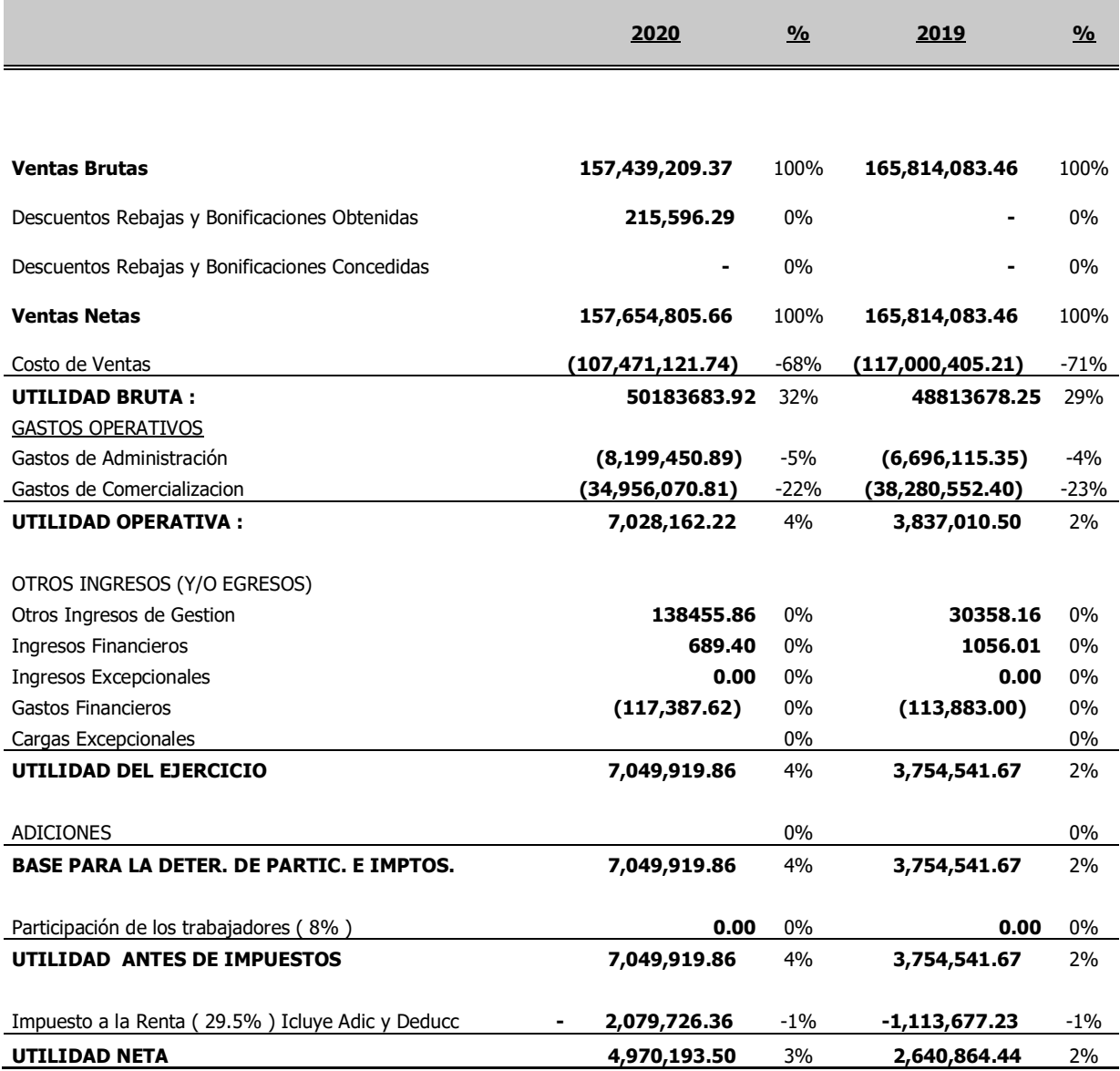

#### **CONCLUSIONES**

- 1. Del análisis realizado podemos concluir que la empresa Distribuciones G&A S.A.C. en el año 2020, cuenta con liquidez razonable, que podría mejorar respecto a la aplicación y seguimiento de sus cobranzas.
- 2. La empresa Distribuciones G&A S.A.C. con cuenta con políticas de cobranza como también sus procesos de gestión, pero lo que falta es supervisión de control que estas asignaciones se cumplan y que los saldos no conlleven a estimaciones de cobranza dudosa como se muestra en reportes.
- 3. El factor humano conlleva a no hacer seguimientos de los saldos pendientes, más aun teniendo herramientas para poder gestionar las cobranzas vencidas.

#### **RECOMENDACIONES**

- 1. Mejorar al área de crédito y cobranzas con capacitaciones y controles continuos para donde se demuestre la importancia de las cobranzas en la liquidez de la empresa.
- 2. Supervisar mediante auditorias, la correcta aplicación del manual de gestión de crédito y cobranzas que ya la empresa tiene establecido.
- 3. Se recomienda encomendar a la oficina administrativa lima, como apoyo de factor humano, en la gestión y usos de las comunicaciones de gestión de cobranzas vencidas, mediante la utilización constante de la herramienta EQUIFAX

## **BIBLIOGRAFIA**

Gómez, G. (2002).

[https://www.gestiopolis.com/administracion-de-cuentas-por-cobrar-e](https://www.gestiopolis.com/administracion-de-cuentas-por-cobrar-e-inventarios/)[inventarios/](https://www.gestiopolis.com/administracion-de-cuentas-por-cobrar-e-inventarios/)

<https://www.zonaeconomica.com/analisis-financiero/ratios-actividad>

Banco Desarrollo De América Latina

[https://www.caf.com/es/actualidad/noticias/2021/12/caf-cierra-el-2021-con-usd-](https://www.caf.com/es/actualidad/noticias/2021/12/caf-cierra-el-2021-con-usd-13200-millones-en-aprobaciones-para-el-desarrollo-de-america-latina-y-el-caribe/)[13200-millones-en-aprobaciones-para-el-desarrollo-de-america-latina-y-el](https://www.caf.com/es/actualidad/noticias/2021/12/caf-cierra-el-2021-con-usd-13200-millones-en-aprobaciones-para-el-desarrollo-de-america-latina-y-el-caribe/)[caribe/](https://www.caf.com/es/actualidad/noticias/2021/12/caf-cierra-el-2021-con-usd-13200-millones-en-aprobaciones-para-el-desarrollo-de-america-latina-y-el-caribe/)

Mantilla\_Ruby.Ruiz

[https://repositorio.upao.edu.pe/bitstream/20.500.12759/3007/1/RE\\_CONT\\_DYA](https://repositorio.upao.edu.pe/bitstream/20.500.12759/3007/1/RE_CONT_DYANA.MANTILLA_RUBY.RUIZ_GESTION.DE.CUENTAS.POR.COBRAR_DATOS.PDF) [NA.MANTILLA\\_RUBY.RUIZ\\_GESTION.DE.CUENTAS.POR.COBRAR\\_DATOS](https://repositorio.upao.edu.pe/bitstream/20.500.12759/3007/1/RE_CONT_DYANA.MANTILLA_RUBY.RUIZ_GESTION.DE.CUENTAS.POR.COBRAR_DATOS.PDF) [.PDF](https://repositorio.upao.edu.pe/bitstream/20.500.12759/3007/1/RE_CONT_DYANA.MANTILLA_RUBY.RUIZ_GESTION.DE.CUENTAS.POR.COBRAR_DATOS.PDF)

HURTADO QUIÑÓNEZ

https://repositorio.pucese.edu.ec/bitstream/123456789/1387/1/HURTADO%20 QUI%c3%91%c3%93NEZ%20DIAMELA%20ROSANGELA%20.pdf ANEXOS

Calderon J. (2014). Estados Financieros. Lima: San Cristóbal.